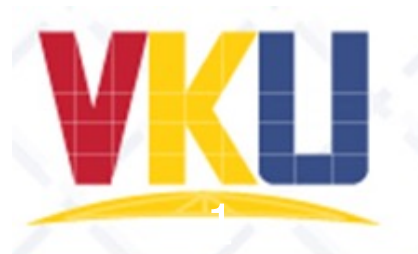

ĐẠI HỌC ĐÀ NẰNG TRƯỜNG ĐẠI HỌC CÔNG NGHỆ THÔNG TIN VÀ TRUYỀN THÔNG VIỆT - HÀN Vietnam - Korea University of Information and Communication Technology

# **Design patterns**

Nguyen Thanh Binh Vietnam-Korea University of Information and Communication Technology, The University of Danang

#### 2

# Introduction

- In many fields, design of systems is based on prebuilt patterns
- **Examples** 
	- Electronic circuits are usually designed by assembling other components (such as power supplies, filters, buses, etc.)
	- Designing buildings can be assembled from existing components…

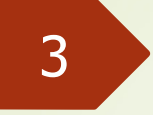

### Introduction

- **A software design pattern** is an organization of software components, specifically **classes** or **objects**, that provides a **common solution**  (**template**) to a **problem**
	- **Benefits** of design patterns
		- $\blacksquare$  The designer's experiences are reused
			- Code reuse, high maintainability
		- **Common problems** will be **solved quickly** thanks to the **available solutions**
			- Reducing cost

#### 4

# Introduction

#### • Design patterns are proposed by

- ´ **Gamma, Helm, Johnson, and Vlissides**
- The book "Design Patterns: Elements of Reusable Object-Oriented Software", Addison-Wesley
- Published in 1994
- **23 design patterns** for object-oriented design
- 23 design patterns proposed by 4 people, called "**Gang of Four**" or GoF
- $\blacktriangleright$  "Description of **communicating objects and classes** that are **customized to solve** a **general design problem** in a **particular context**" - Gamma, Helm, Johnson, and Vlissides

# What is a design pattern?

#### • A design pattern consists of

- **Pattern name**
- $\blacksquare$  Intent

5

- Objective
- **Problem** 
	- When to apply design pattern?
	- $\blacktriangleright$  Problem, context, conditions for application
- ´ **Solution**
	- Not a specific solution but a template that can be customized

#### $\blacktriangleright$  **Consequences**

• Describing the advantages and disadvantages of using design patterns

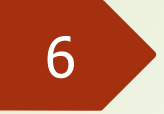

## Classification

- Design patterns are divided into three categories according to the **purpose of use**
	- **Creational patterns** deal with object creation problems
	- **Structural patterns** relate to the organization of classes/objects
	- **Behavioral patterns** describe interactions between objects/classes
- $\blacksquare$  Design patterns are divided into two categories according to the **scope of application**
	- **Classes:** describe the relationship between classes
	- **Objects:** describe interactions between objects

7

### **Classification**

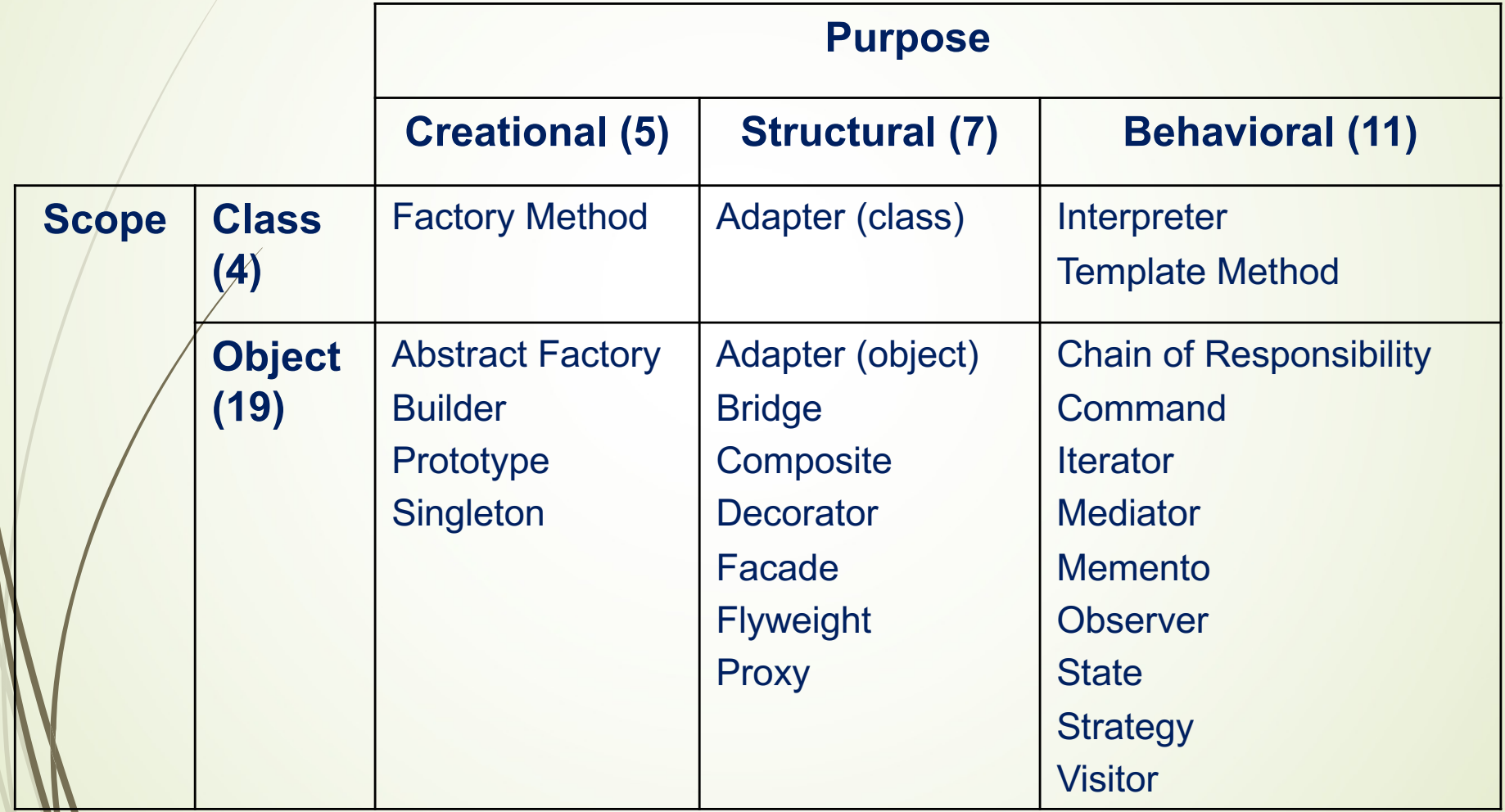

## Creational patterns

 $\triangleright$  5 patterns

8

- **P** Factory Method
- $\blacktriangleright$  Abstract Factory
- **Builder**
- Prototype
- $\blacktriangleright$  **Singleton**

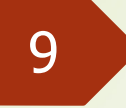

# Factory Method

#### • Motivation

- We want to develop a set of office programs, such as word processing (text), spreadsheets (tables)... They share an interface. We have defined:
	- ´ An abstract class *Application* implements the common features of the interface
	- ´ An abstract class **Document** groups the properties of documents that can be processed by programs
- Problem
	- Which class can create new objects of the *Document* class in the code of the *Application* class?

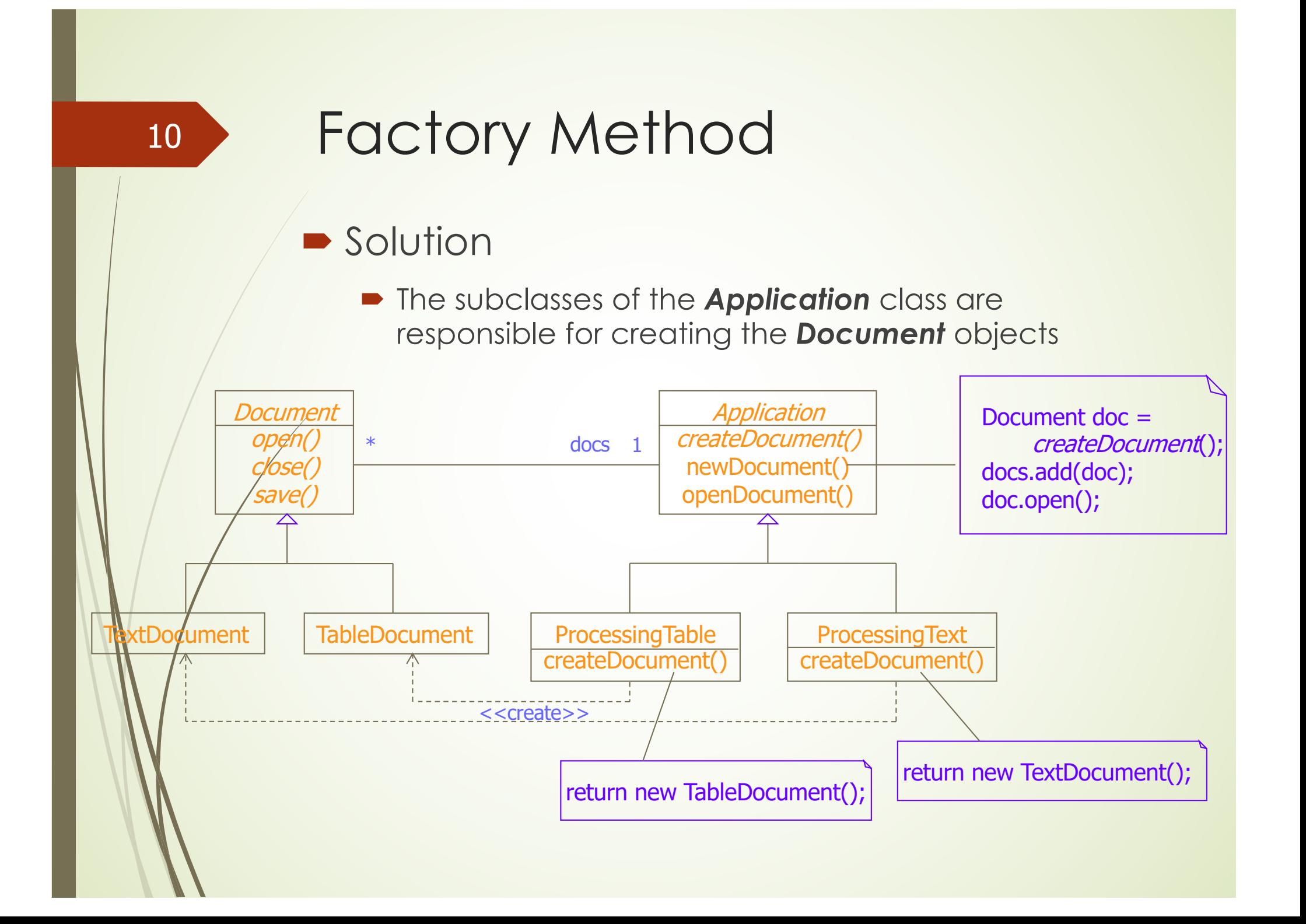

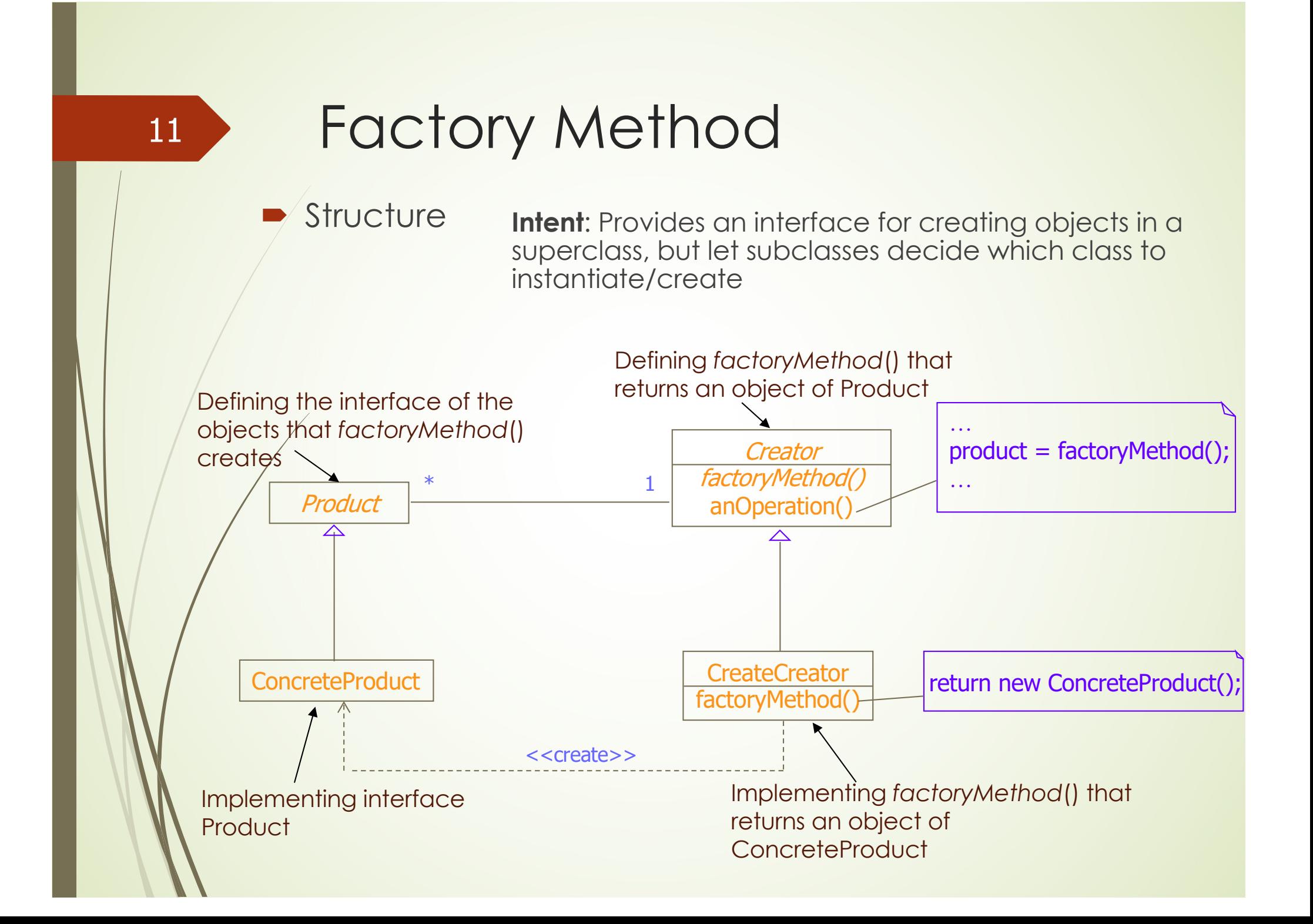

# Builder

#### **Motivation**

- $\blacktriangleright$  We want to develop a text editor where documents can be stored in various formats: HTML, PostScript, PDF, ASCII…
- **Problem** 
	- $\blacktriangleright$  How to organize the program so that a new format **can be added easily**?

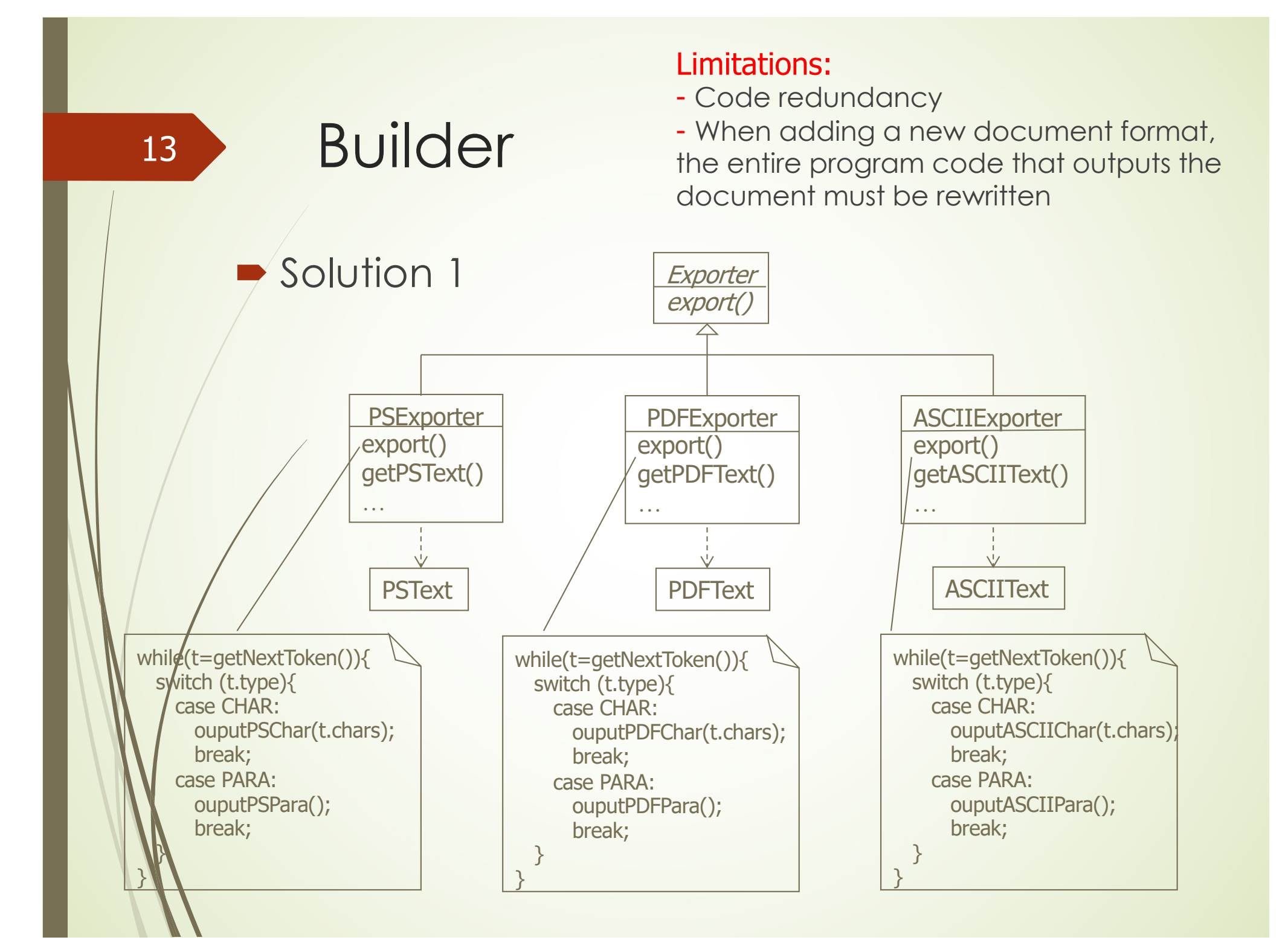

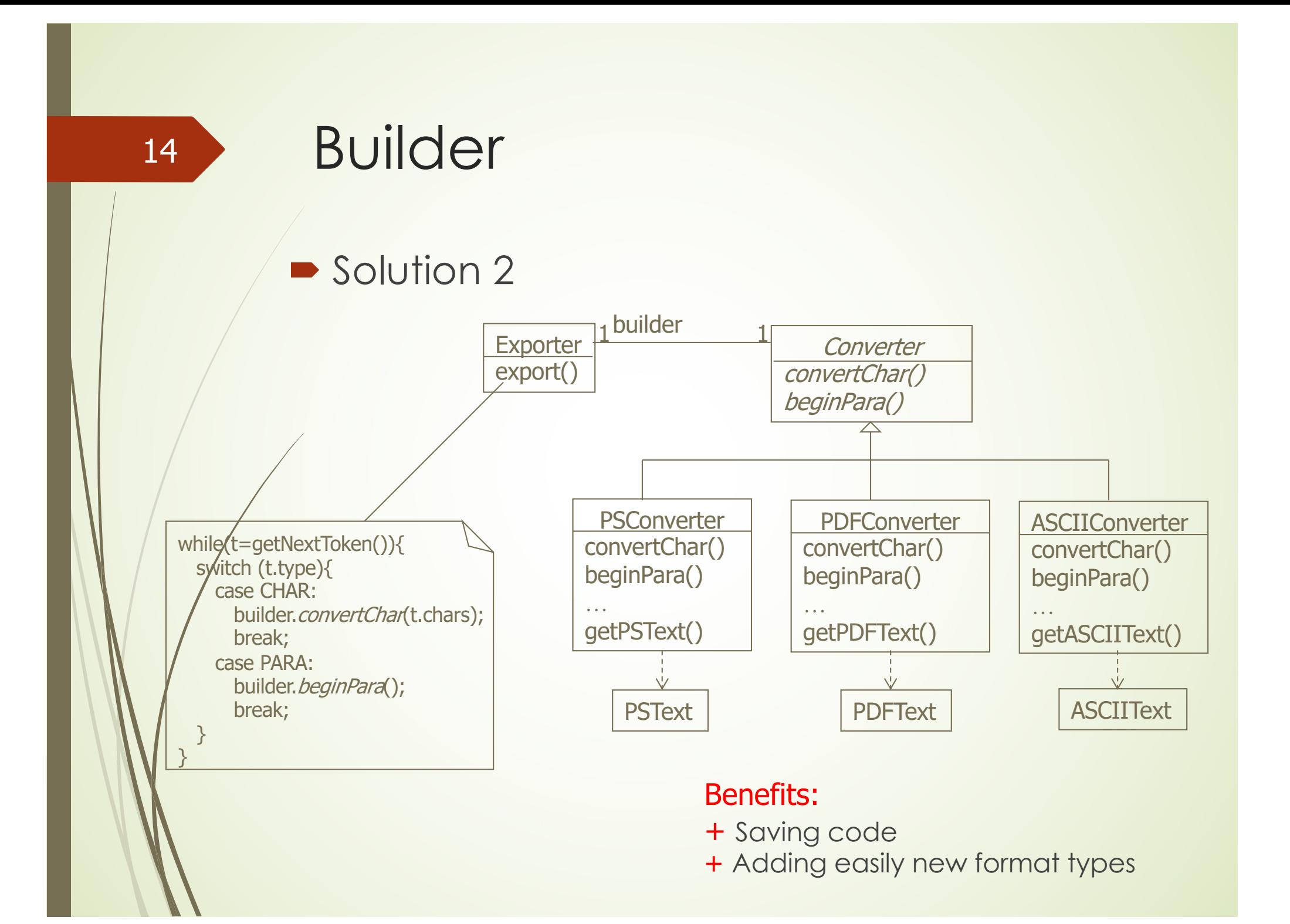

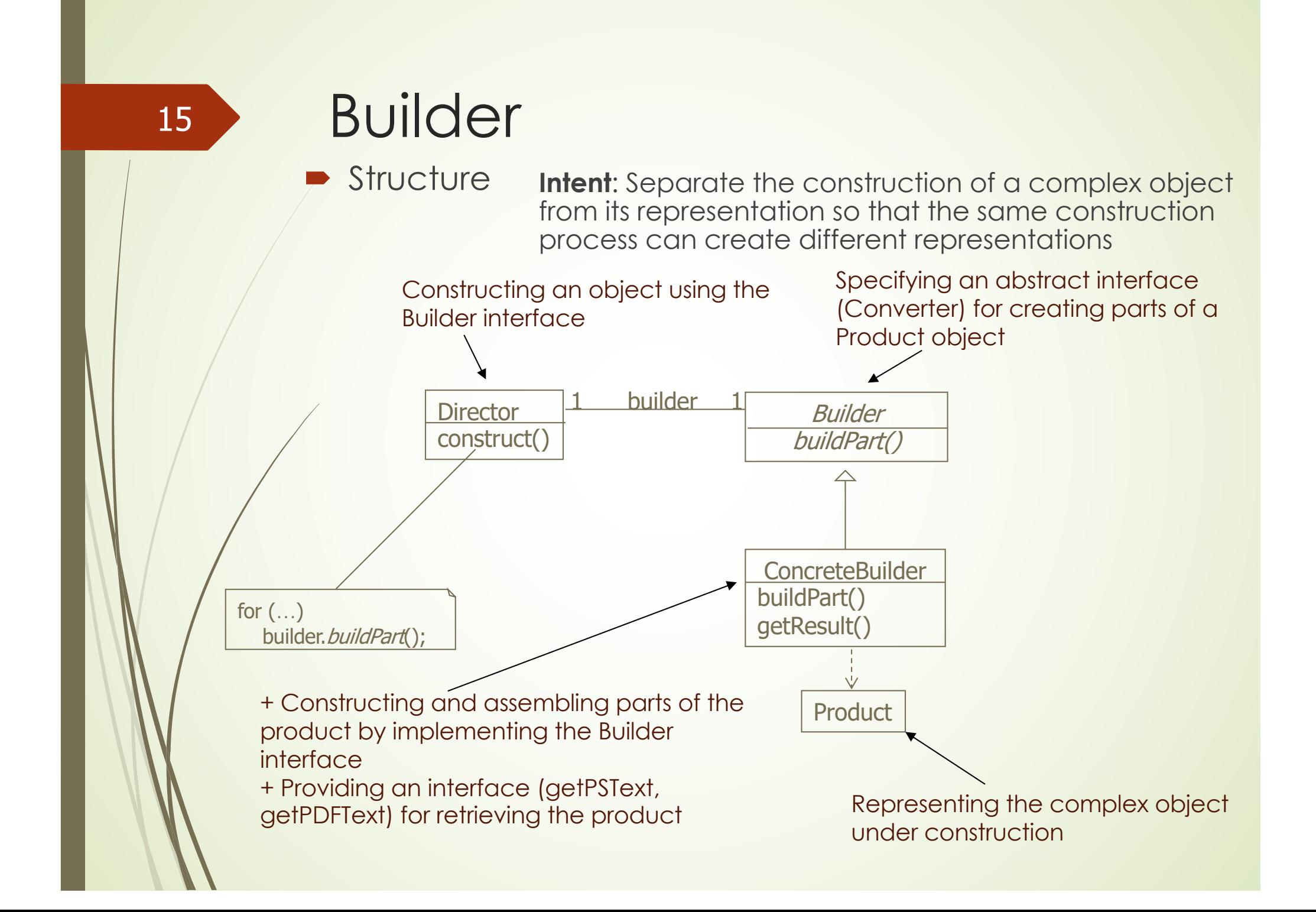

# **Singleton**

#### **•** Intent

- **•** Ensuring a **class only has one object**, and provide a global point of access to it
- **Motivation** 
	- $\blacktriangleright$  We want to develop an application and resource management system on a computer. Some of the objects on the system must be unique such as printer queue, application manager, etc., and these objects are used by a collection of applications.
- **Problem** 
	- How to organize program code so that **an object is unique**?

# **Singleton**

17

- **Bad solution** 
	- Using global variables to store objects
		- Limitation: different objects may be assigned to the global variable
	- Good solution
		- There is only one class that can create an object and access that unique object (singleton)

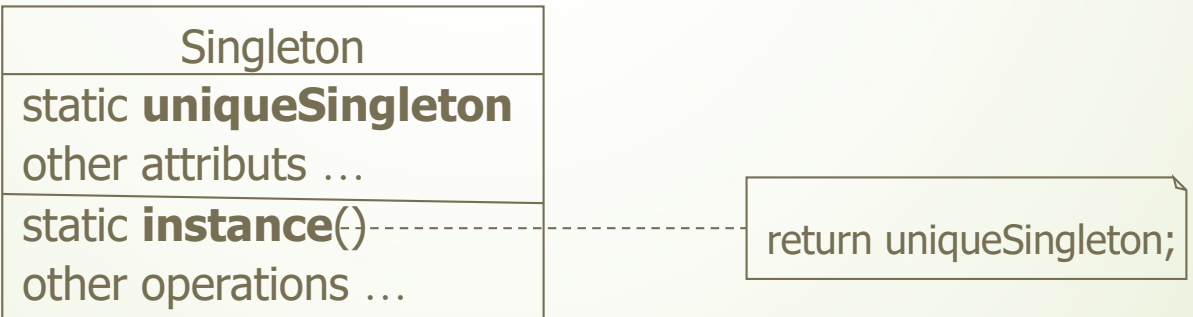

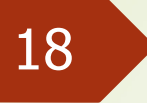

# Singleton

 $\blacktriangleright$  Example with code

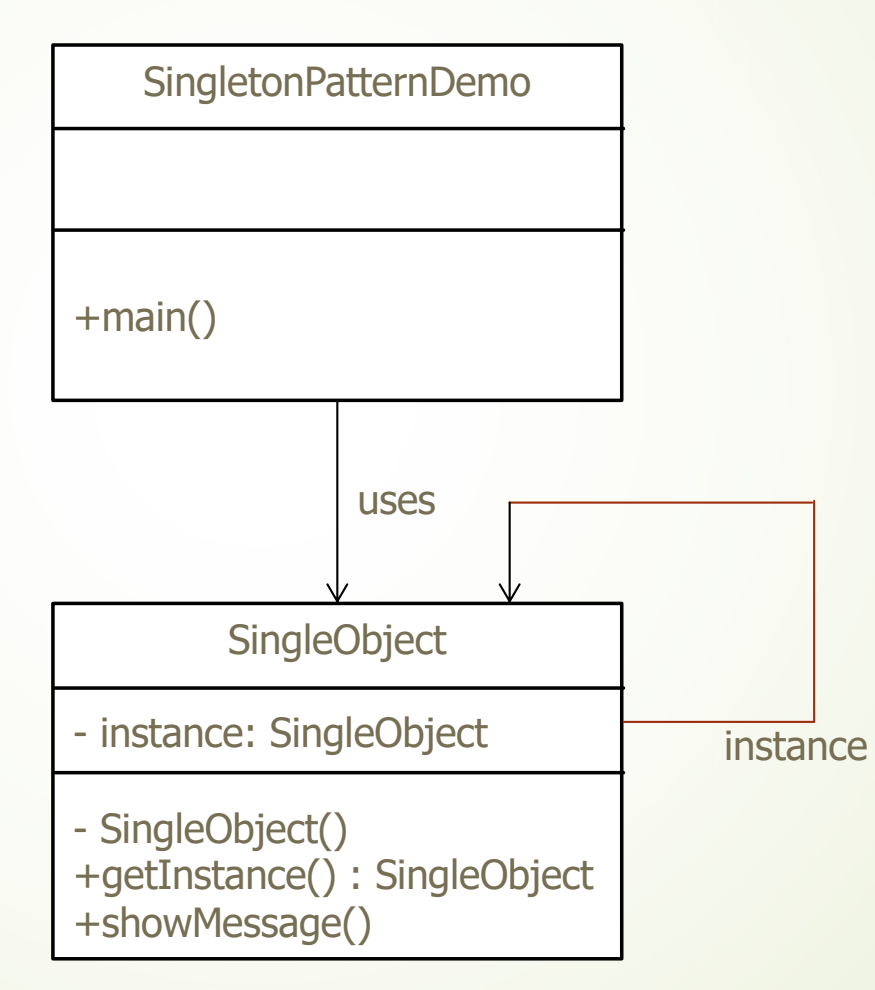

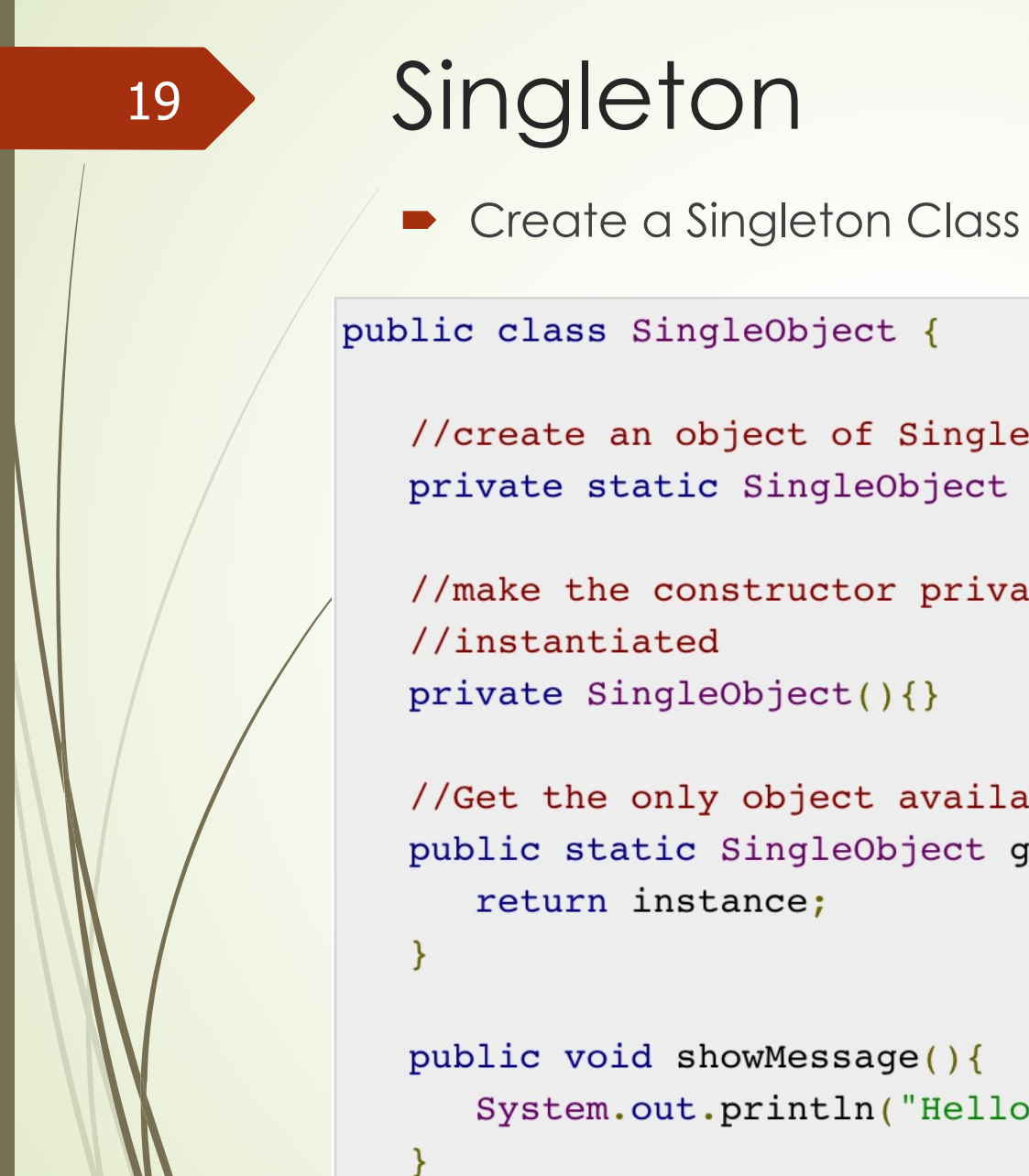

//create an object of SingleObject private static SingleObject instance = new SingleObject();

//make the constructor private so that this class cannot be private SingleObject(){}

```
//Get the only object available
public static SingleObject getInstance(){
```

```
return instance;
```

```
public void showMessage(){
   System.out.println("Hello World!");
```
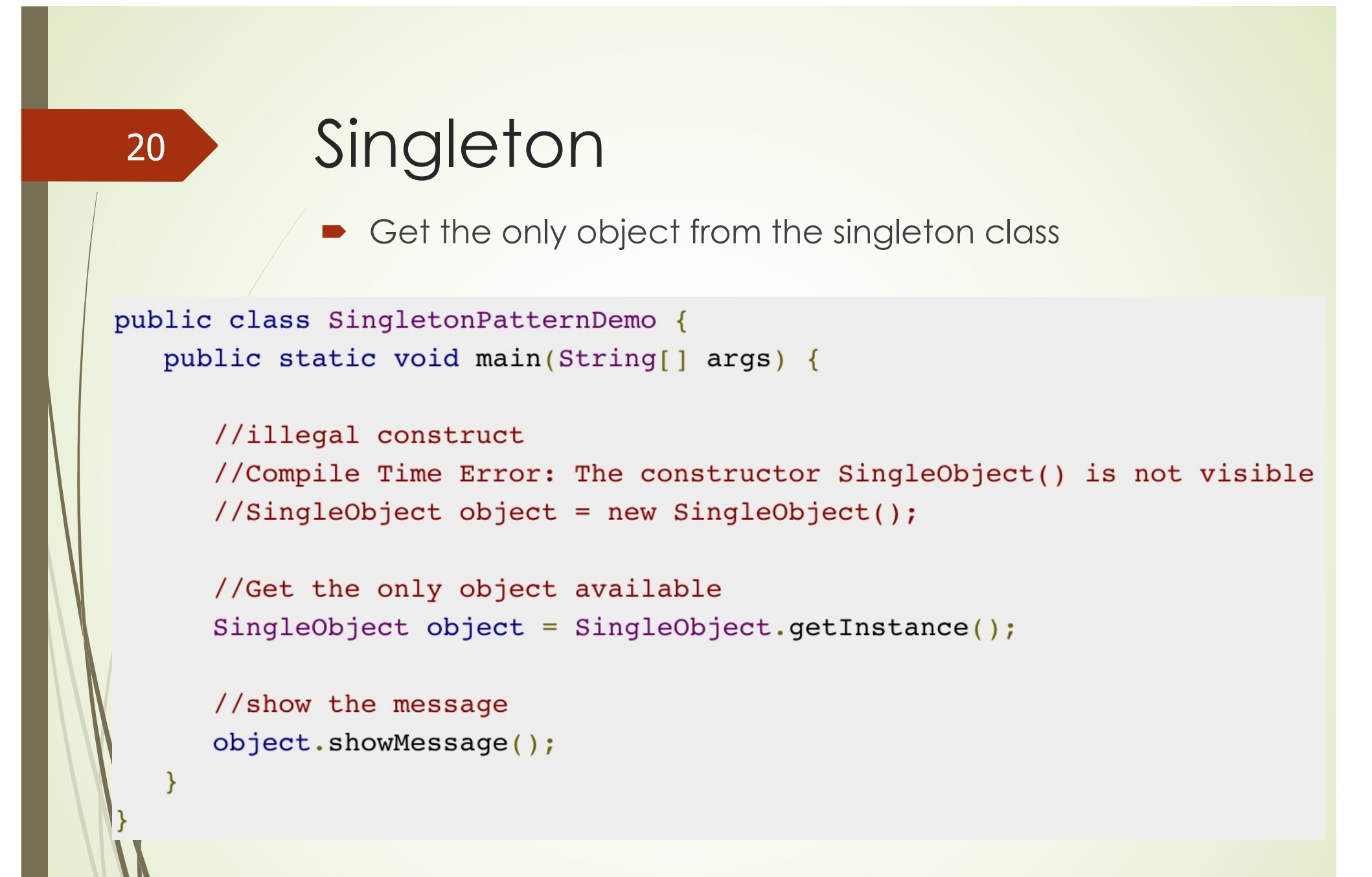

# Structural Patterns

#### • 7 patterns

- **Adapter**
- **•** Bridge
- **E** Composite
- **P** Decorator
- **•** Facade
- **•** Flyweight
- Proxy

### **Adapter**

#### **Motivation**

• We want to develop a graphic editing tool (draw lines, polygons, text strings, ...). Interfaces for graphic objects are defined by the abstract class *Shape*. Each specific type of graphic object is defined as a subclass of *Shape*, such as *LineShape*, *PolygonShape*, *TextShape*, etc.

#### **Problem**

 $\blacksquare$  For the *TextShape* class, we want to use operations on text that are already implemented for the *Text* class in another application.

### Adapter

#### **Solutions**

- $\blacksquare$  Defining the *TextShape* class so that it adapts the interfaces of the *Text* class to the *Shape class*. This can be done in two ways:
	- ´ Solution 1: *TextShape* contains an object of *Text* and inherits *Shape* – Adapter (object)
	- Solution 2: *TextShape* inherits *Shape* and the *Text* Adapter (class)

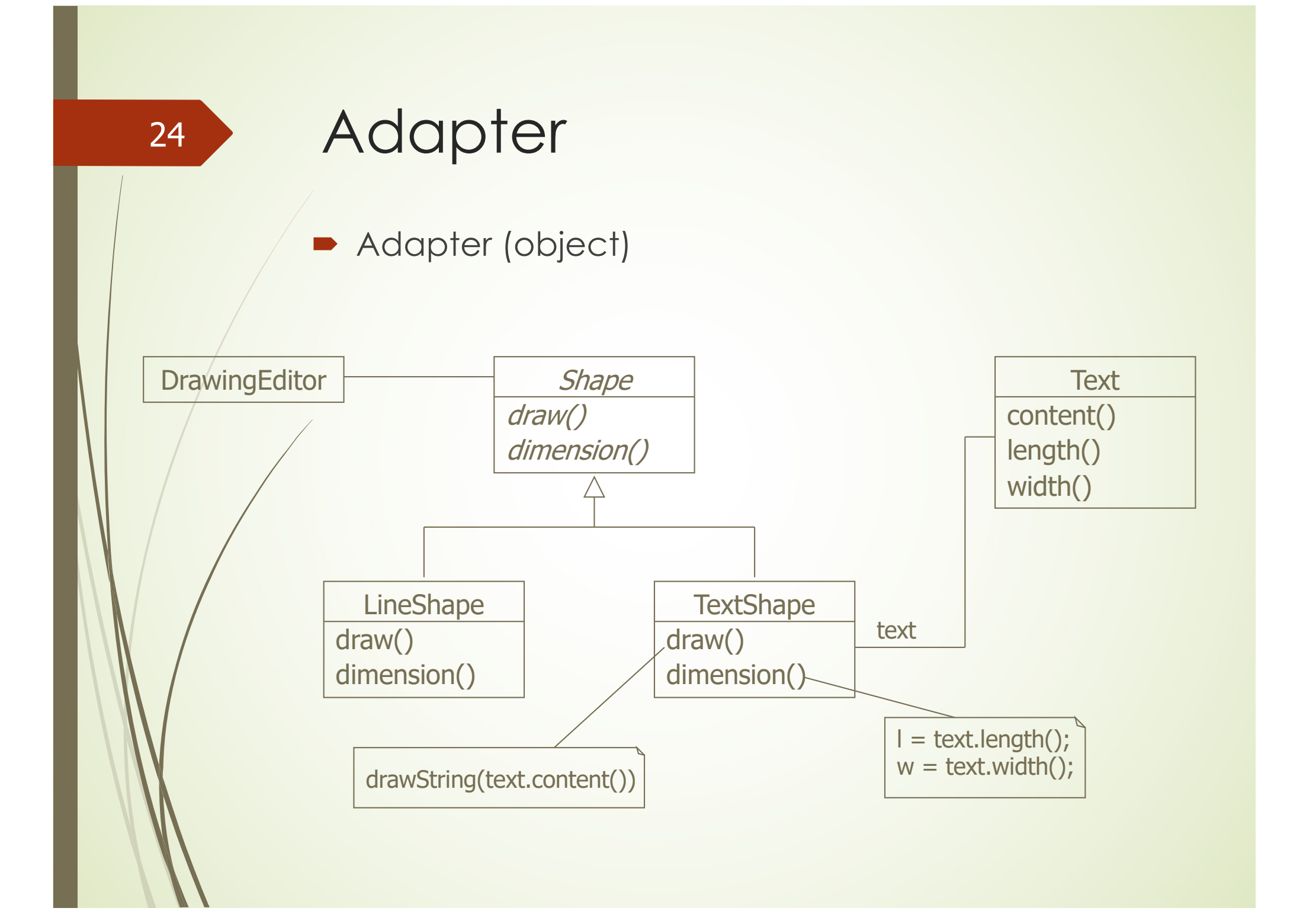

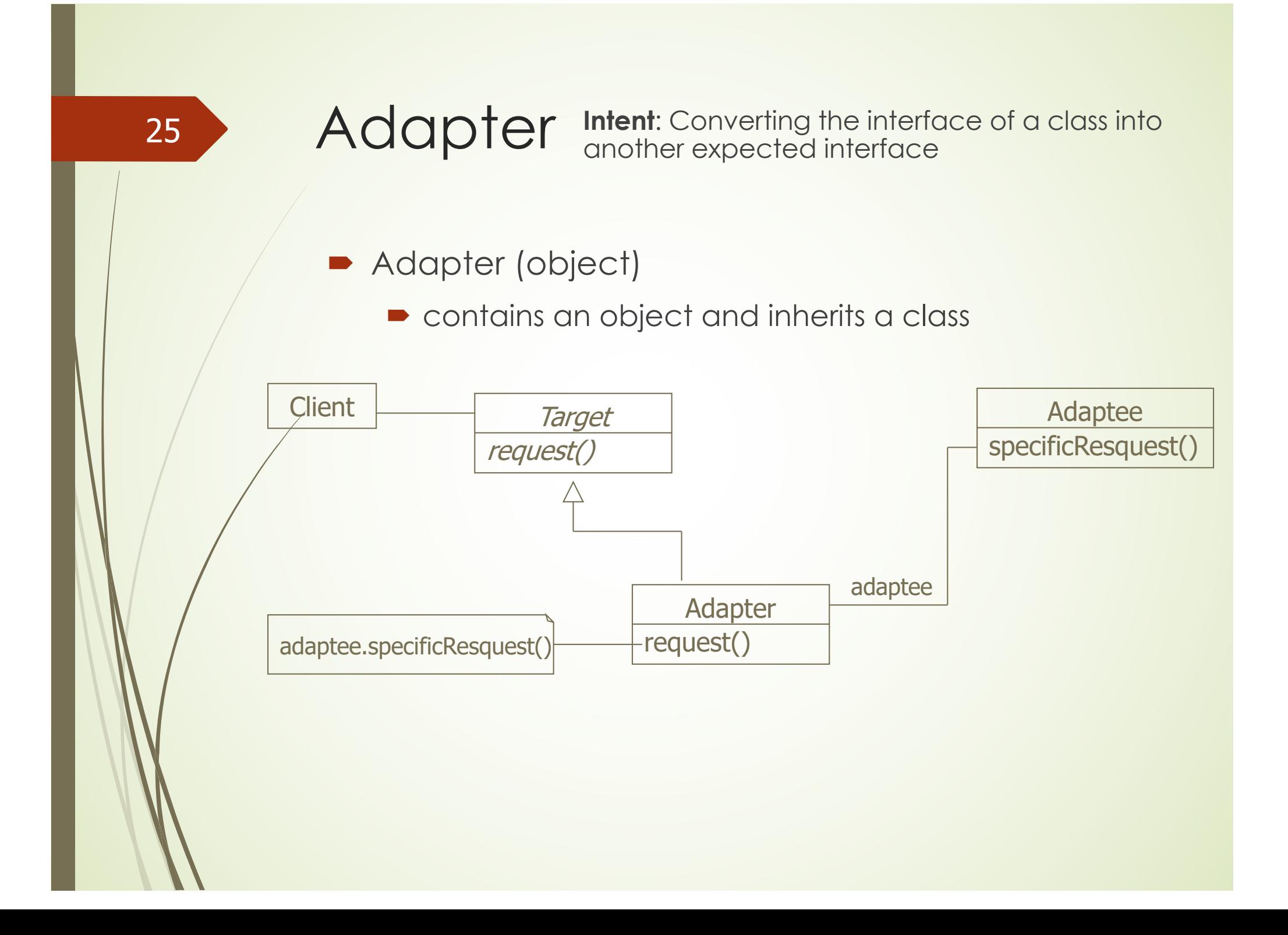

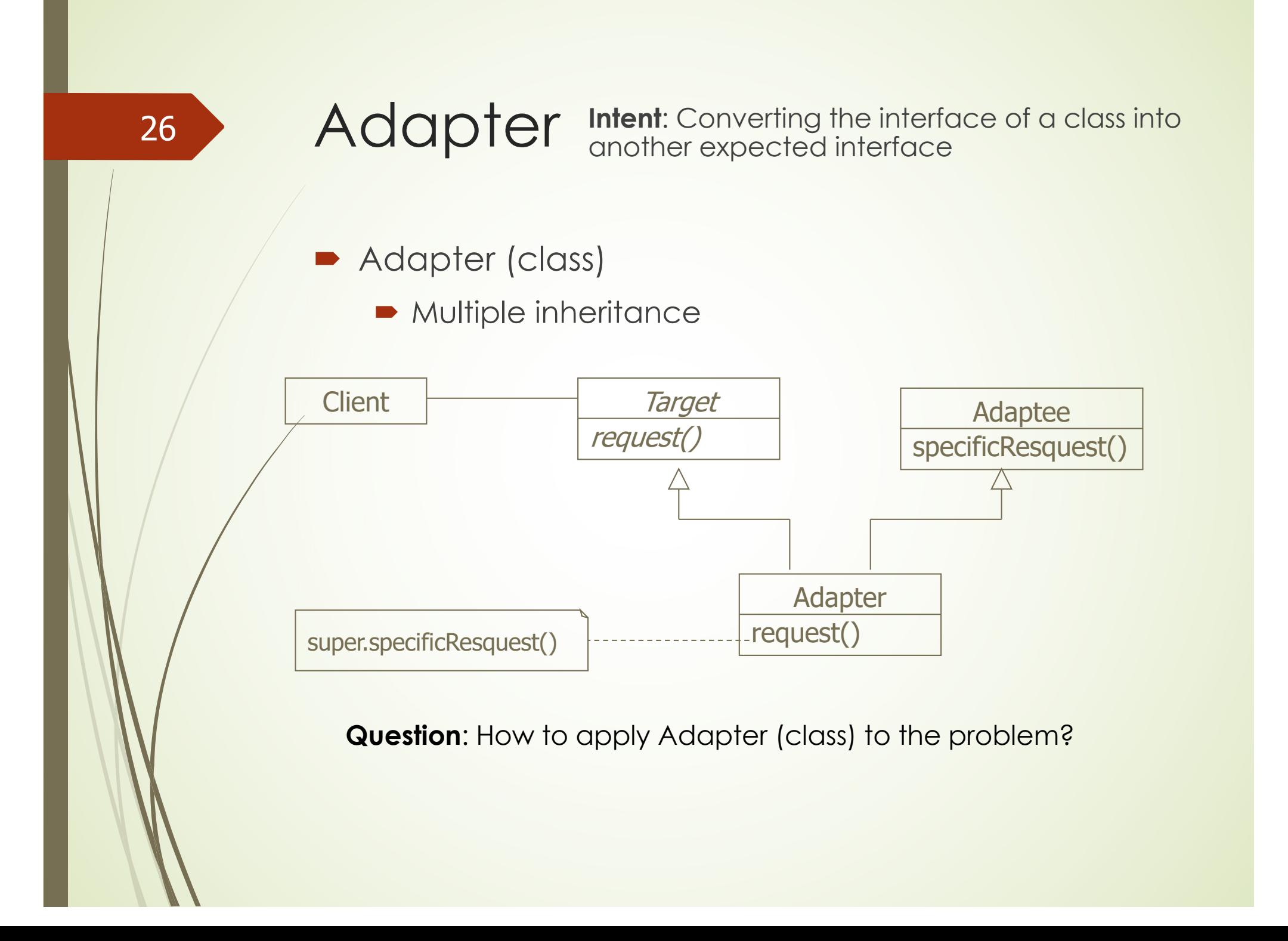

# **Composite**

#### **Motivation**

 $\blacktriangleright$  We want to develop a graphical editor that allows complex pictures to be built from simple components: simple components are grouped to build larger components, and these components are further grouped to create even larger components…

#### **Problem**

• In the application, there are two types of objects: the primitive graphic objects (lines, texts, rectangles...) and the container objects that contain them. How to handle these two types of objects in the same way, that is, without having to distinguish them?

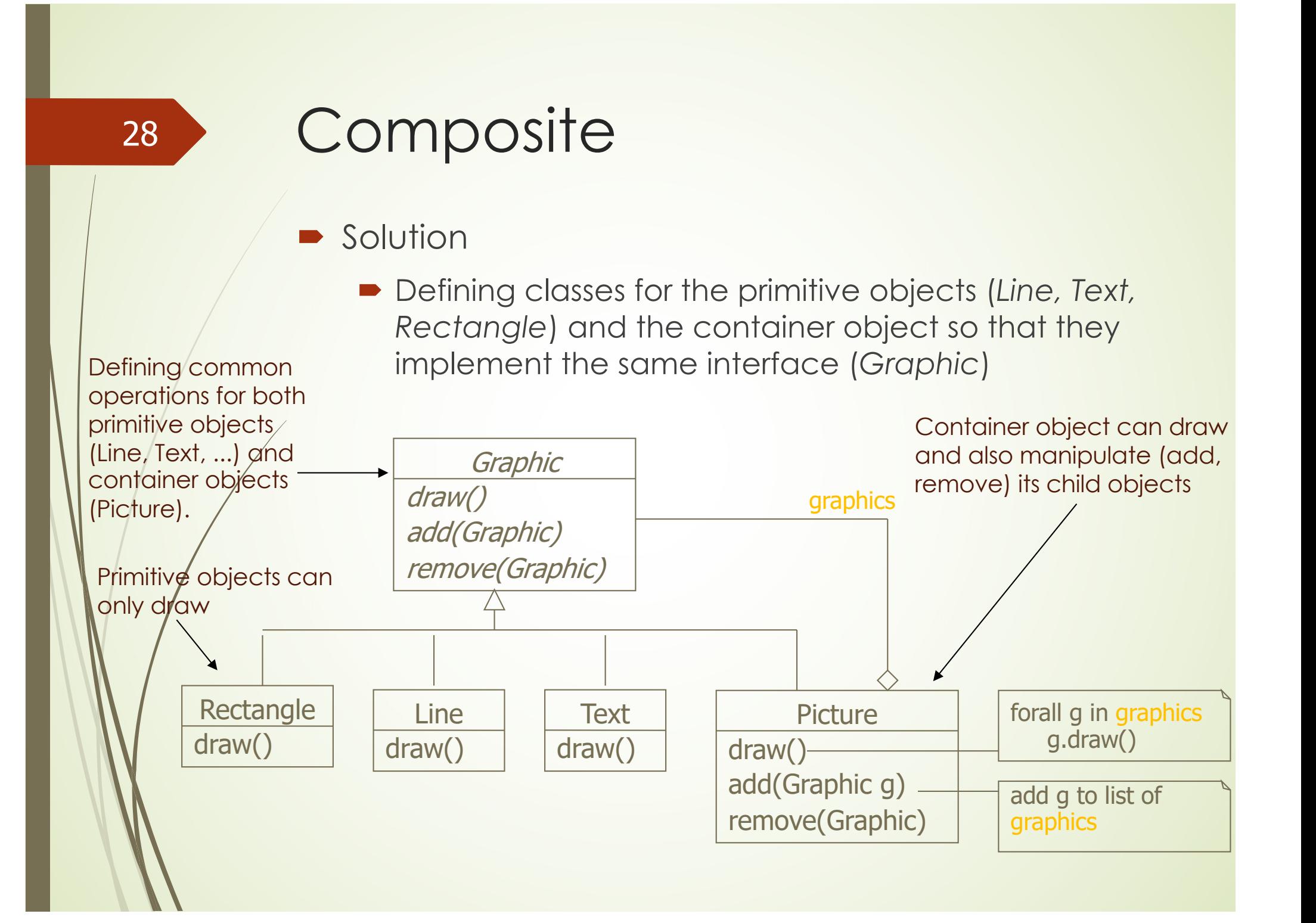

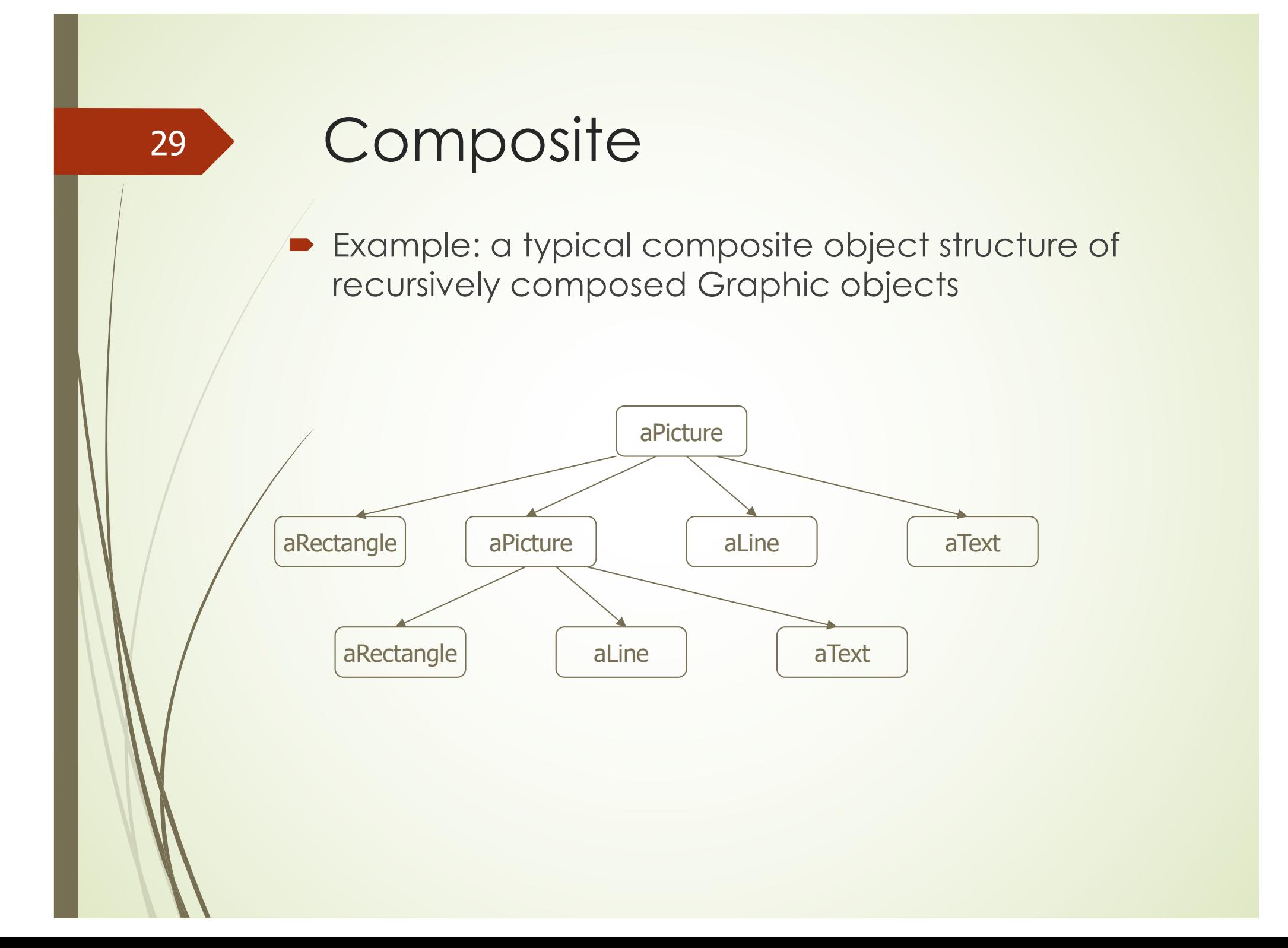

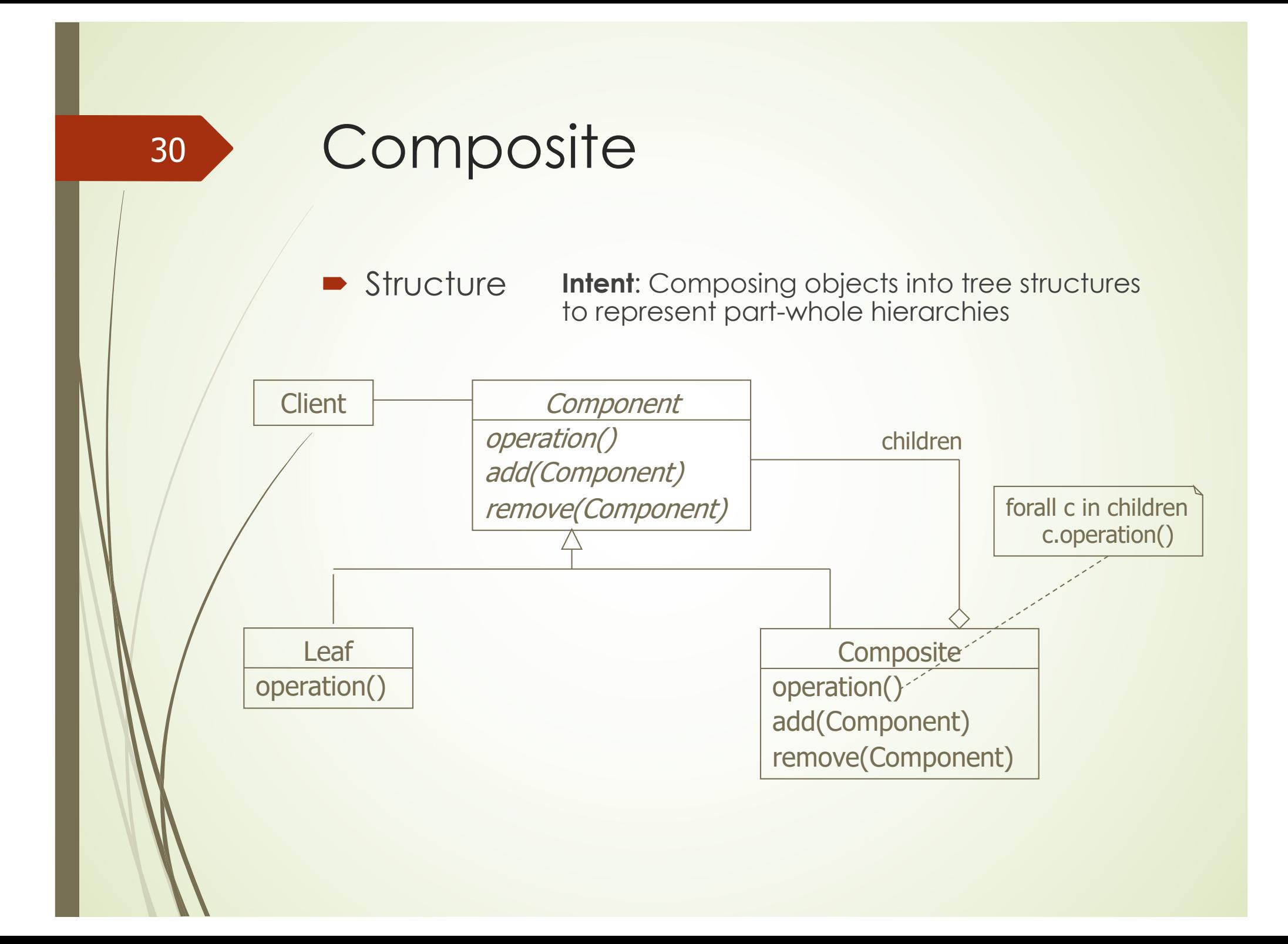

#### **Decorator**

#### **Motivation**

- We want to build a graphical user interface tool that allows the design of window graphical interface elements. Each of these interface elements can have common properties such as scroll bar, border, etc.
- **•** Problem
	- $\blacksquare$  How to effectively implement these common properties?

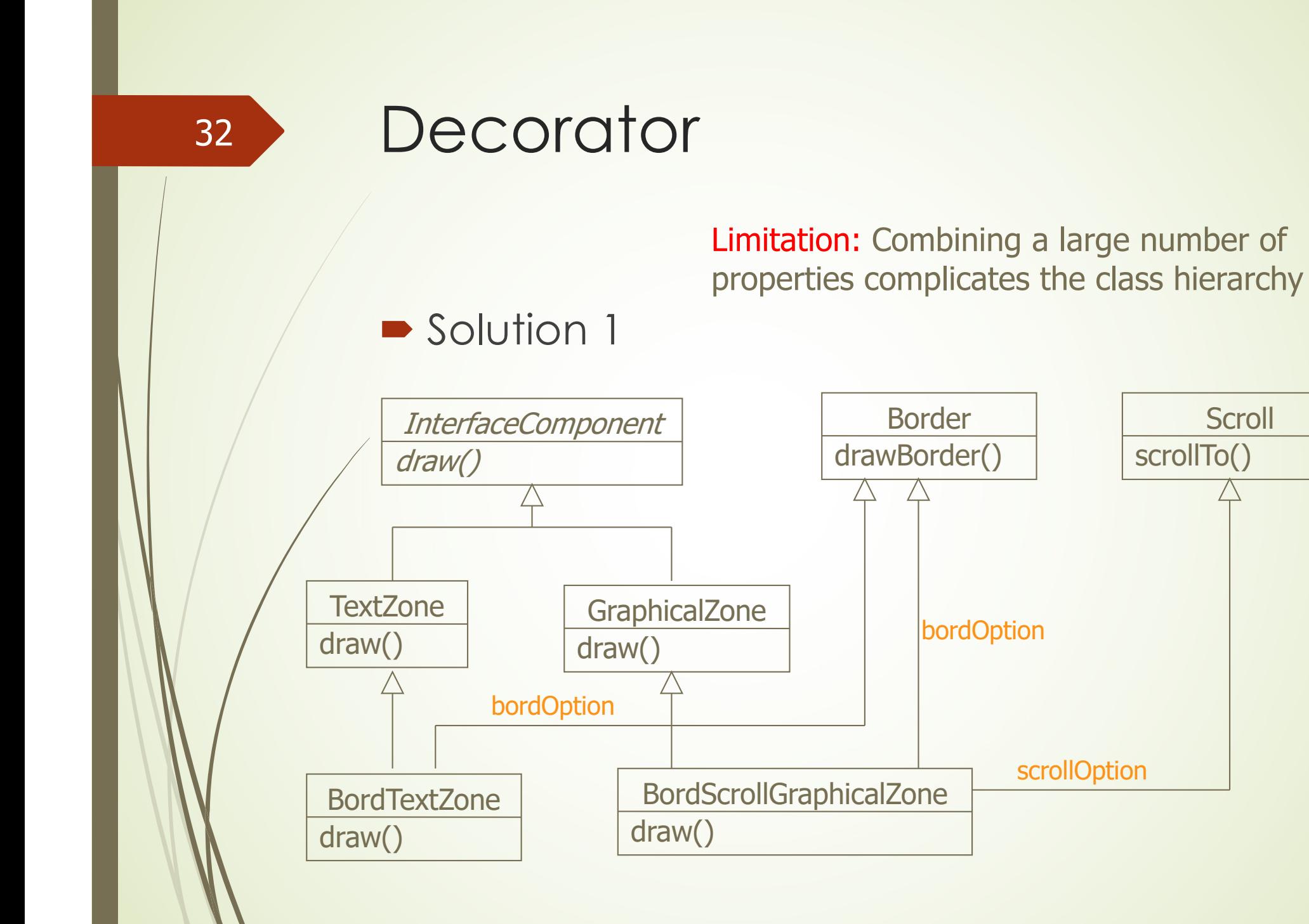

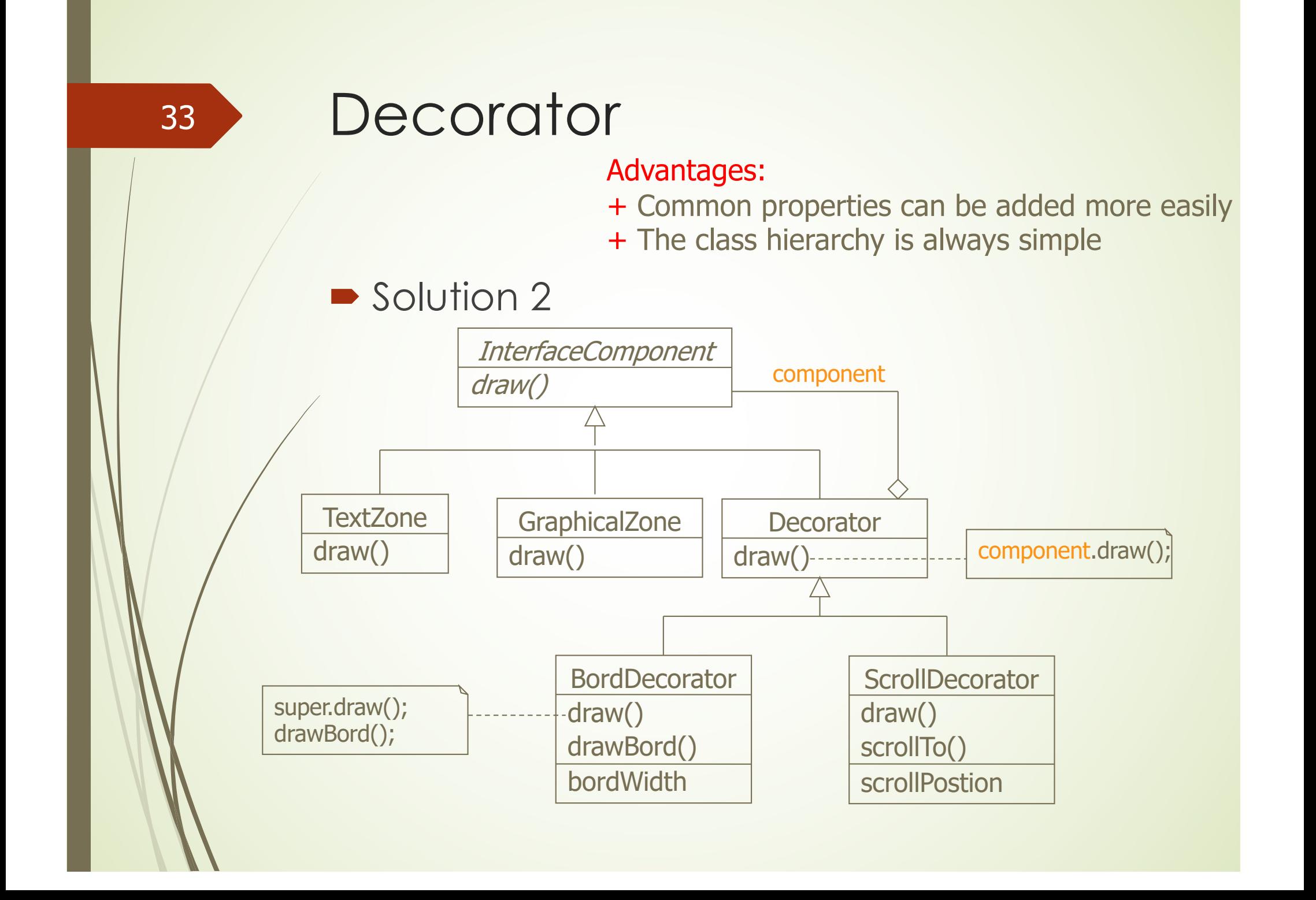

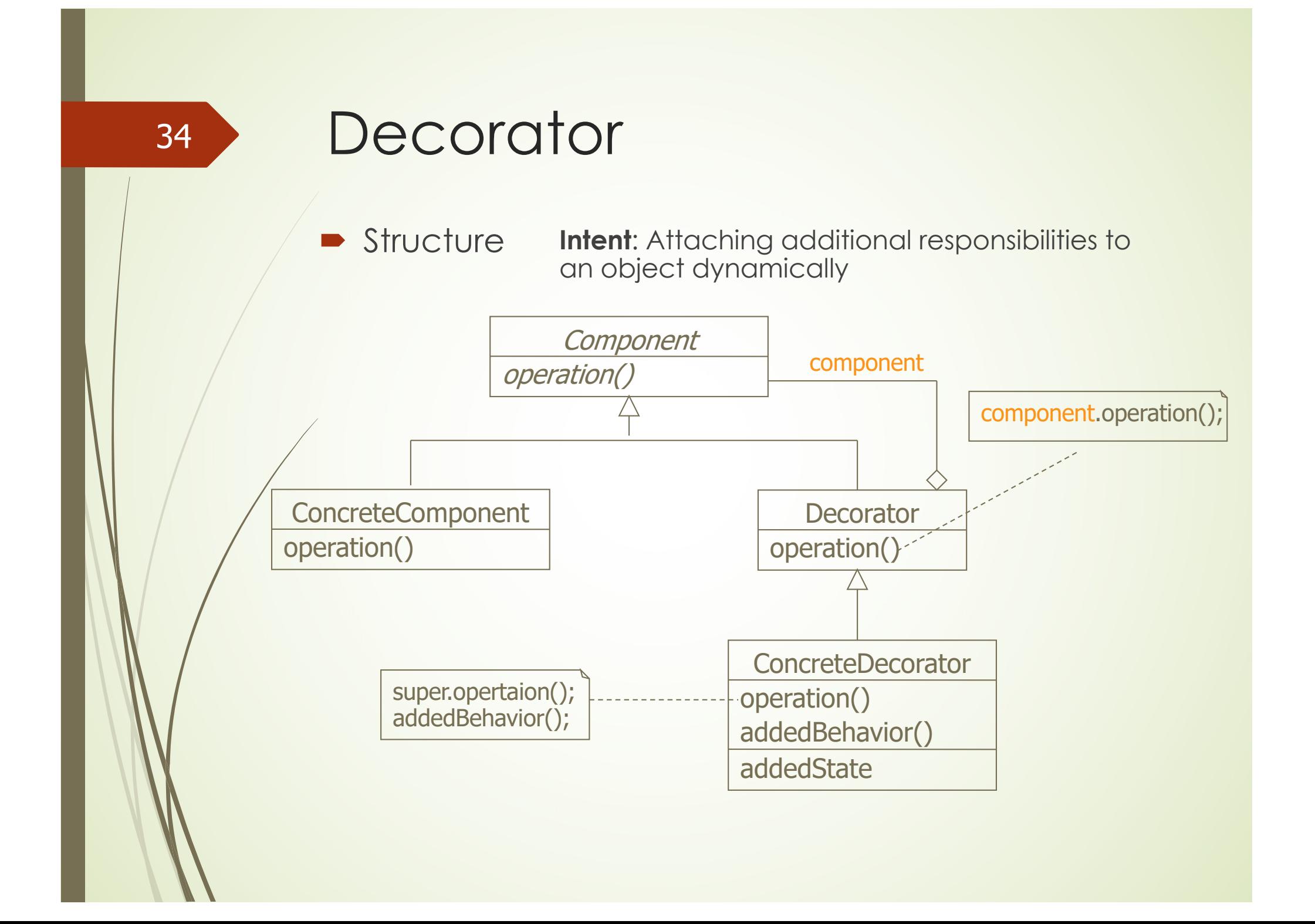

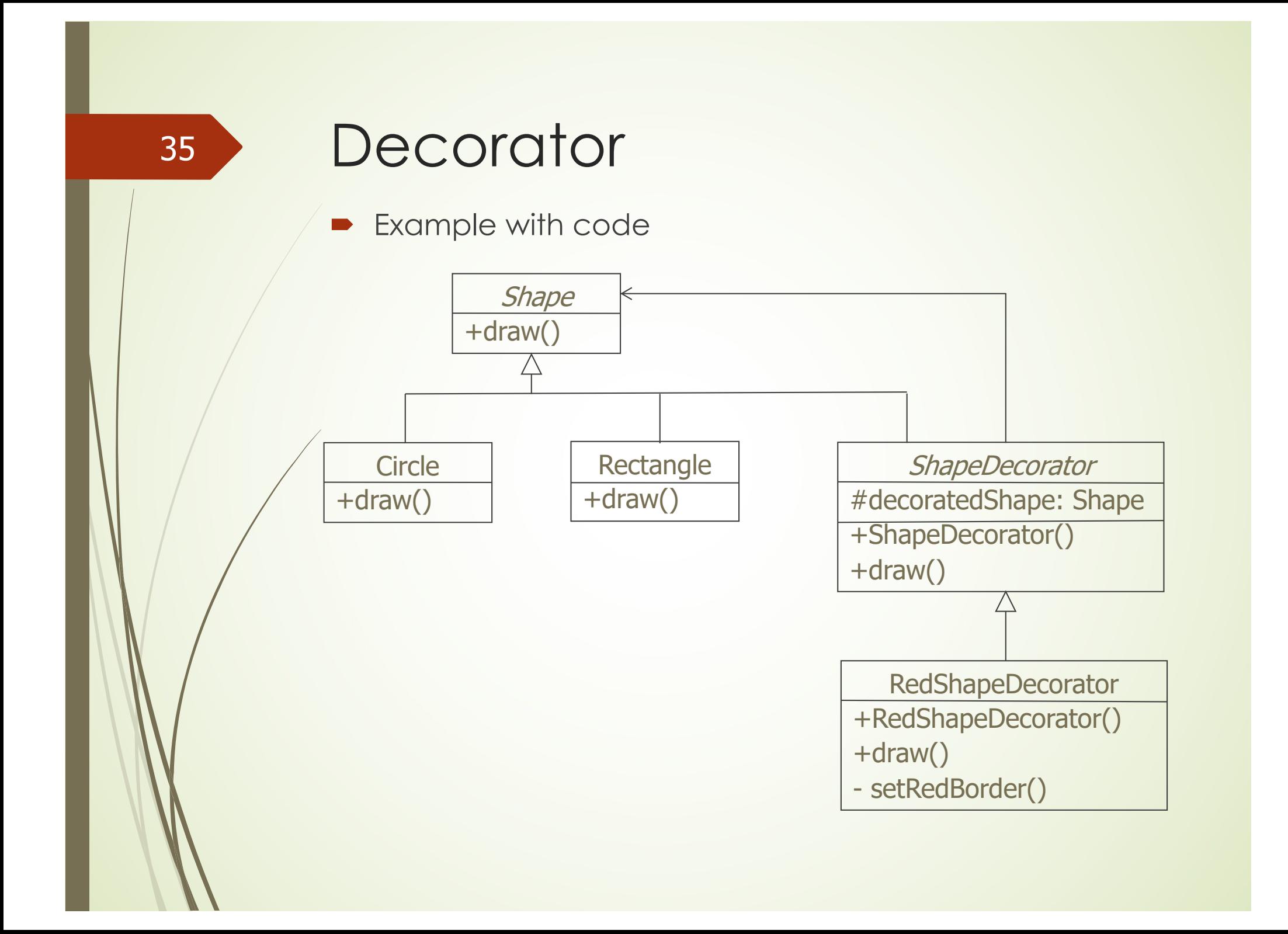

```
Decorator
36Create a Shape interface
                public interface Shape {
                  void draw();
              Create classes implementing the Shape interface
               public class Rectangle implements Shape {
                   @Override
                   public void draw() {
                      System.out.println("Shape: Rectangle");
               public class Circle implements Shape {
                  @Override
                  public void draw() {
                     System.out.println("Shape: Circle");
```
### **Decorator**

• Create abstract decorator class implementing the *Shape* interface

public abstract class ShapeDecorator implements Shape { protected Shape decoratedShape;

public ShapeDecorator(Shape decoratedShape){ this.decoratedShape = decoratedShape;  $\mathcal{E}$ 

```
public void draw(){
   decoratedShape.draw();
```
#### **Decorator**

• Create concrete decorator class extending the *ShapeDecorator* class

public class RedShapeDecorator extends ShapeDecorator {

public RedShapeDecorator(Shape decoratedShape) { super(decoratedShape);

```
k
```

```
@Override
public void draw() {
   decoratedShape.draw();
   setRedBorder(decoratedShape);
```
private void setRedBorder(Shape decoratedShape){ System.out.println("Border Color: Red");

```
Decorator
39■ Use the RedShapeDecorator to decorate Shape objects
   public class DecoratorPatternDemo {
      public static void main (String[] args) {
         Shape circle = new Circle();
         Shape redCircle = new RedShapeDecorator(new Circle());
         Shape redRectangle = new RedShapeDecorator(new Rectangle());
         System.out.println("Circle with normal border");
         circle.draw();
         System.out.println("\nCircle of red border");
         redCircle.draw();
         System.out.println("\nRectangle of red border");
         redRectangle.draw();
```
## Behavioral Patterns

#### • 11 patterns

40

- $\blacktriangleright$  Chain of Responsibility
- Command
- $\blacksquare$  Interpreter
- $\blacksquare$  Iterator
- Mediator
- $\blacktriangleright$  Memento
- **D** Observer
- $\triangleright$  State
- **•** Strategy
- $\blacksquare$  **Template Method**
- **visitor**

#### **Observer**

#### **Motivation**

- We want to develop a tool to visually represent data using different types of graphs. The same data can be represented by different types of graphs in different windows.
- **Problem** 
	- $\blacktriangleright$  When there is a data change in each window, the remaining windows must be changed accordingly

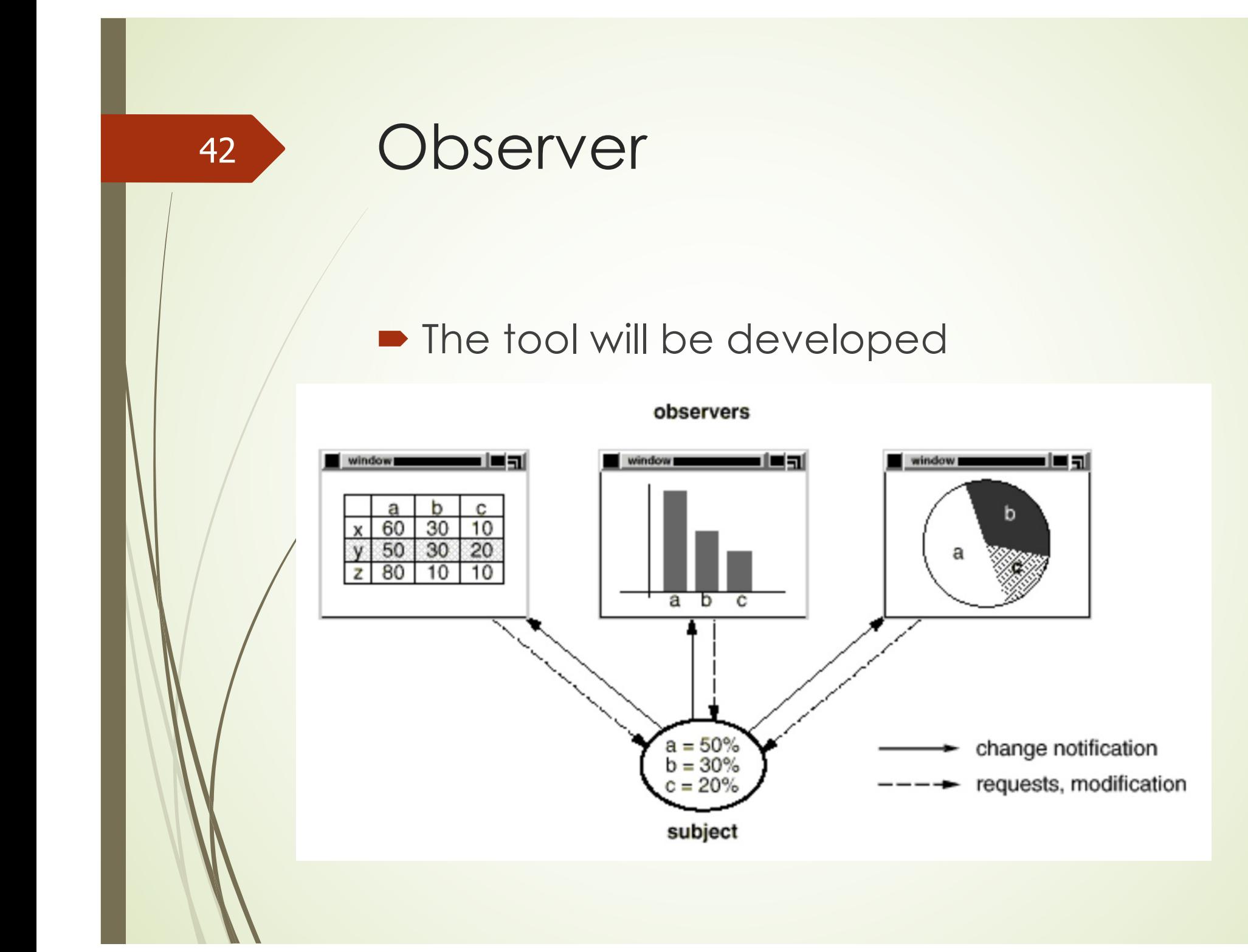

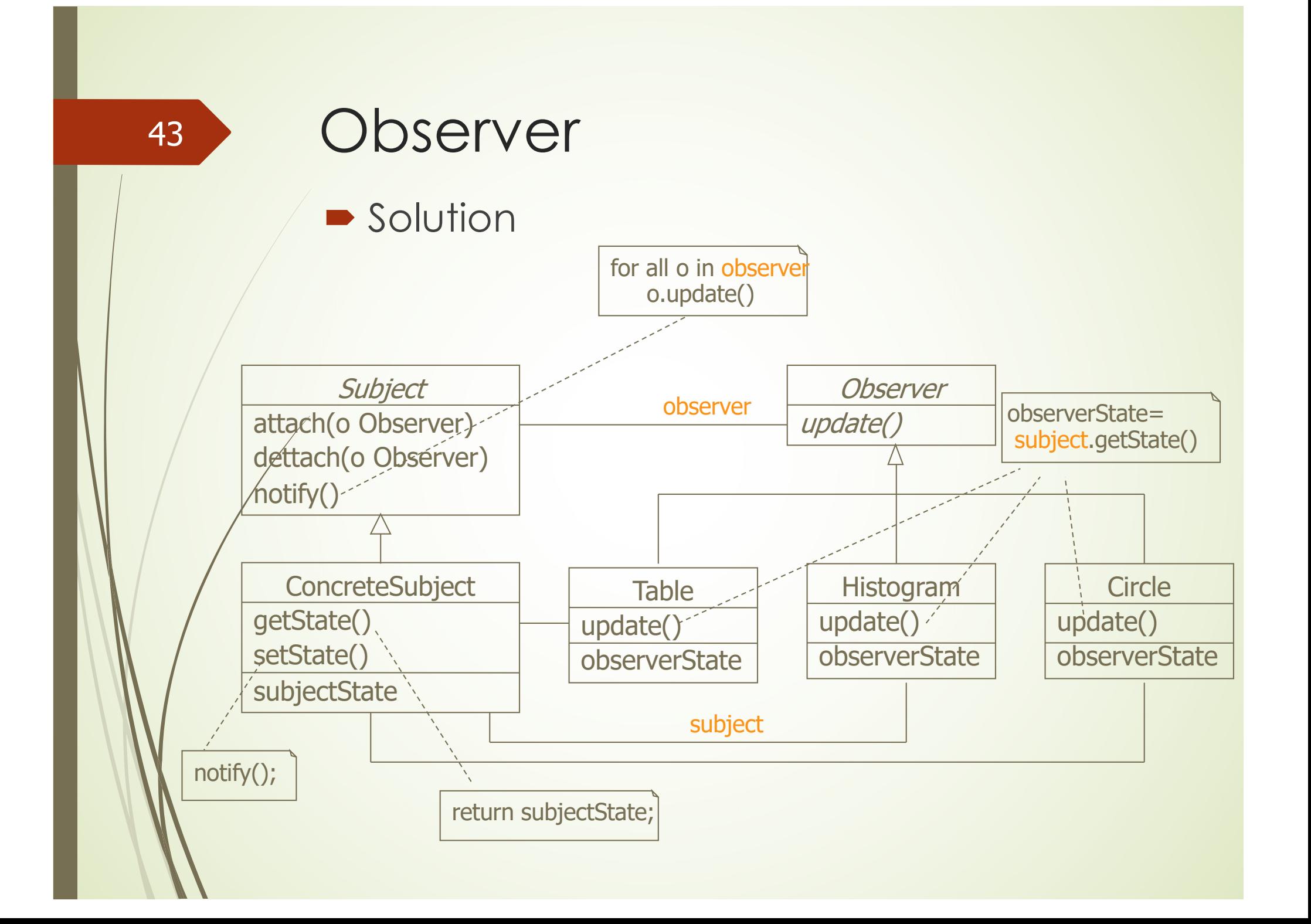

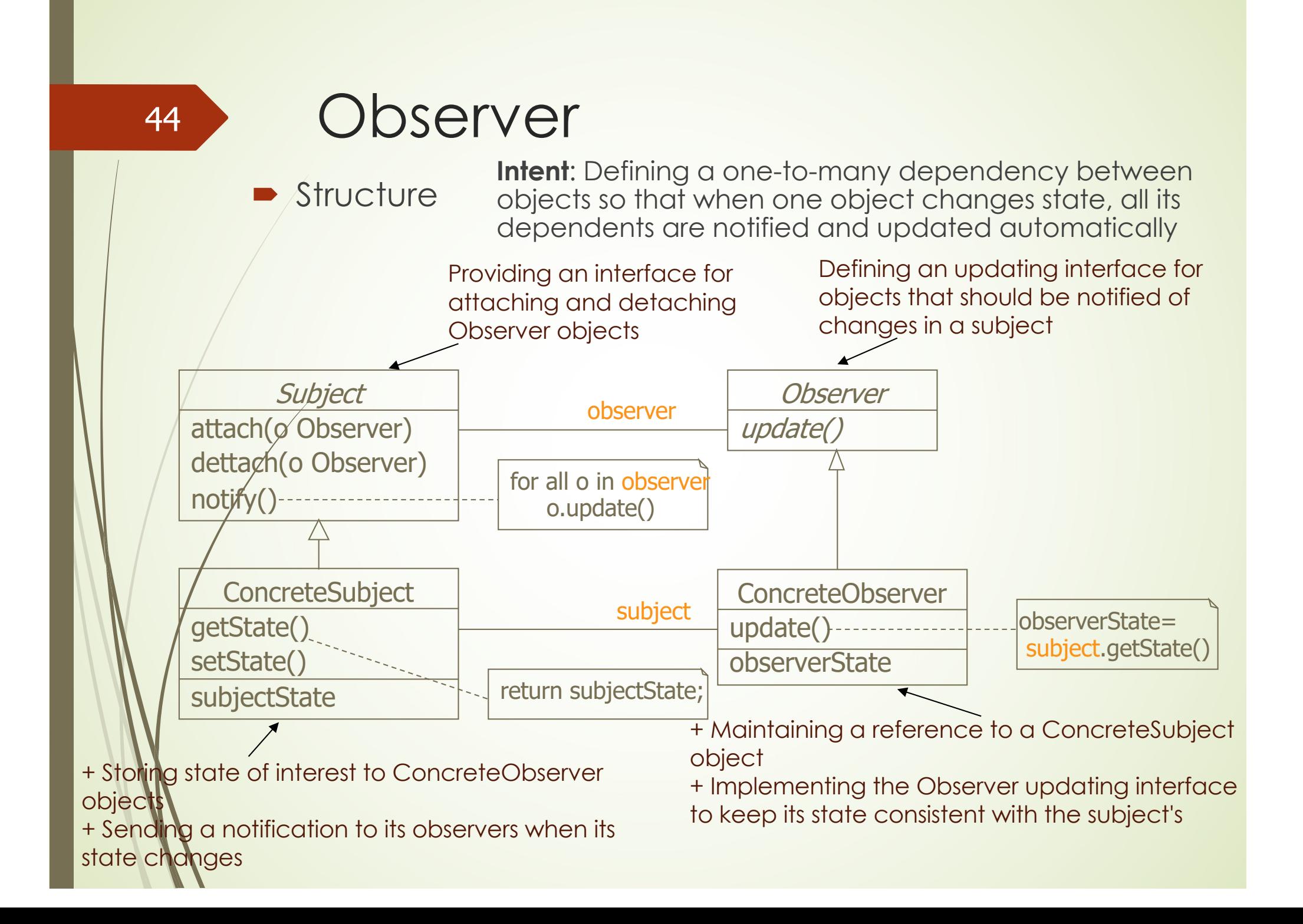

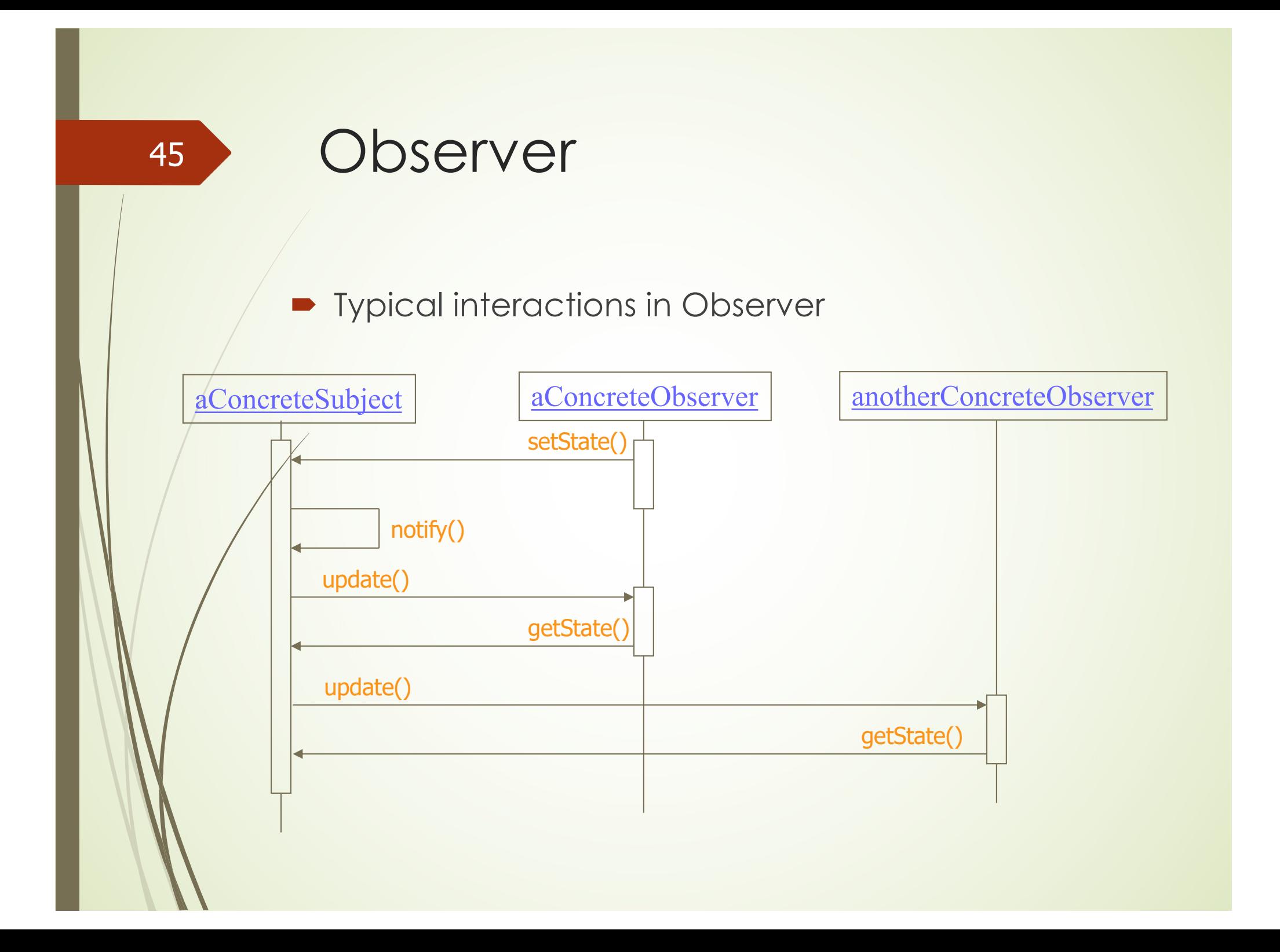

#### **Motivation**

 $\blacktriangleright$  We want to develop software, including the *Application* and *Document* classes, *Application* is responsible for opening an existing document from file. *Document* represents the information of a document. Specific applications, such as *DrawApplication* and *TextApplication*, inherit from *Application* to meet some specific needs.

#### **Problem**

• How to organize the program code of some operations, such as opening documents (*openDocument*) can be shared uniformly for different specific applications?

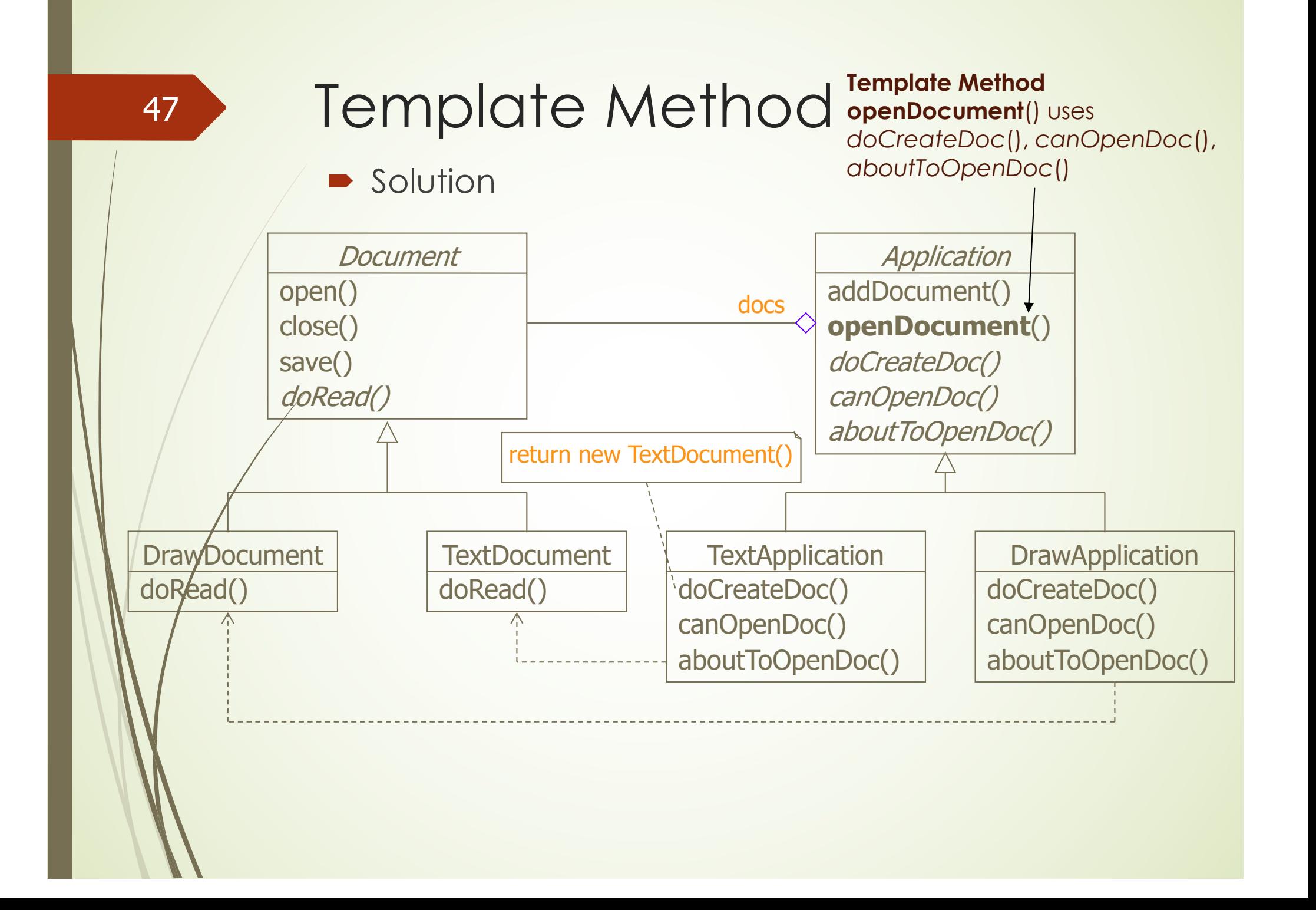

´ Method *openDocument* is called *Template Method*

```
abstract class Application{
 abstract public Document doCreateDoc();
  abstract public Boolean canOpenDoc();
  …
```

```
public void openDocument (String name) { 
 if (!canOpenDoc(name))
```

```
{ // cannot handle this document 
  return;
```

```
} 
Document doc = doCreateDoc(); 
if (doc) \{docs.addDocument(doc); 
aboutToOpenDoc(doc); 
doc.open(); 
doc.doRead(); 
}
```
- ü *openDocument* defines the steps to open a document: checking document, creating document objects, adding documents to a set of documents, and reading documents from files.
- These steps will be implemented in subclasses (*TextApplication* and *DrawApplication*).

} …

}

Structure **Intent:** Defining the skeleton of an algorithm in the superclass but letting subclasses override specific steps of the algorithm without changing its structure

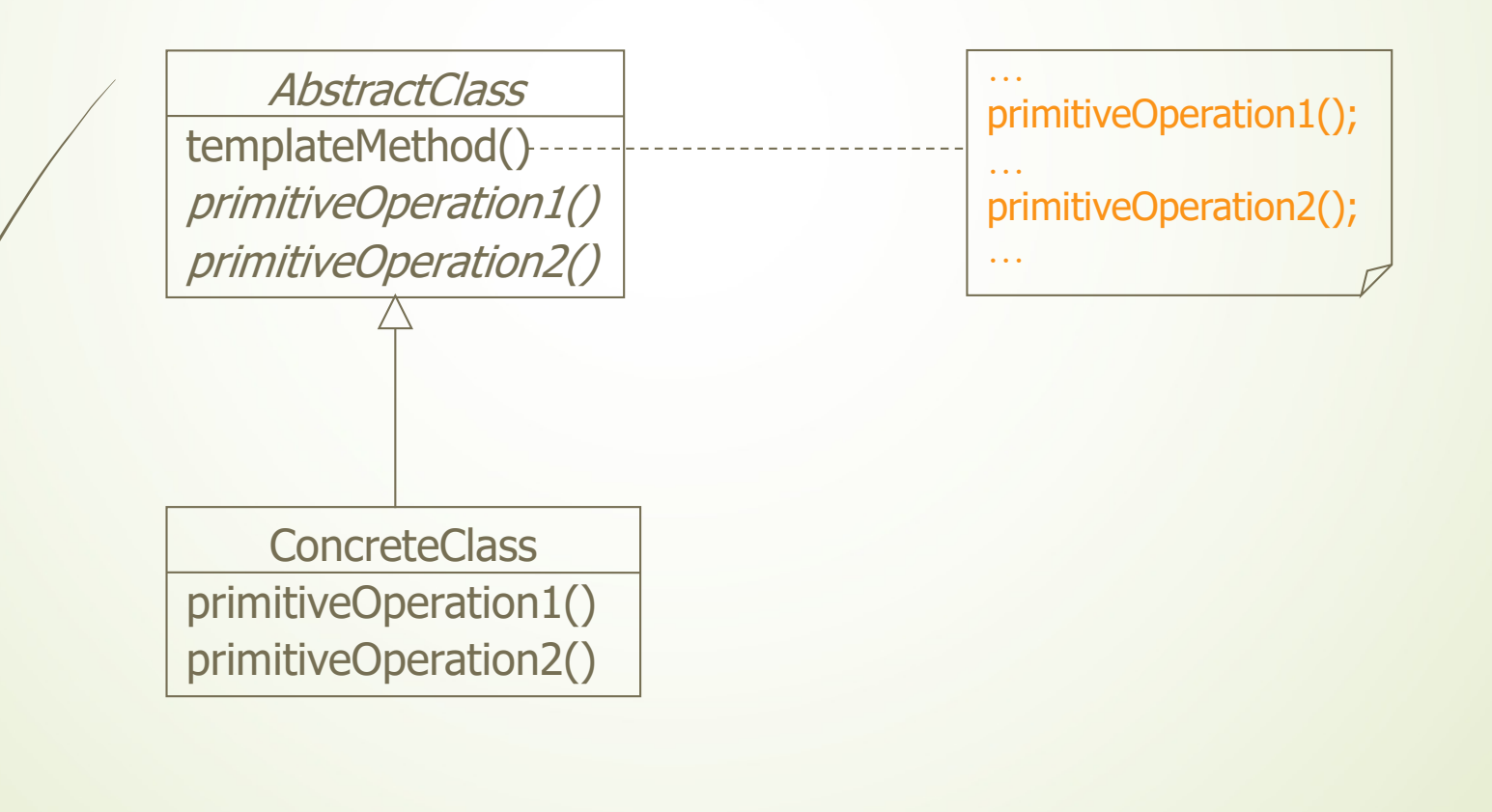

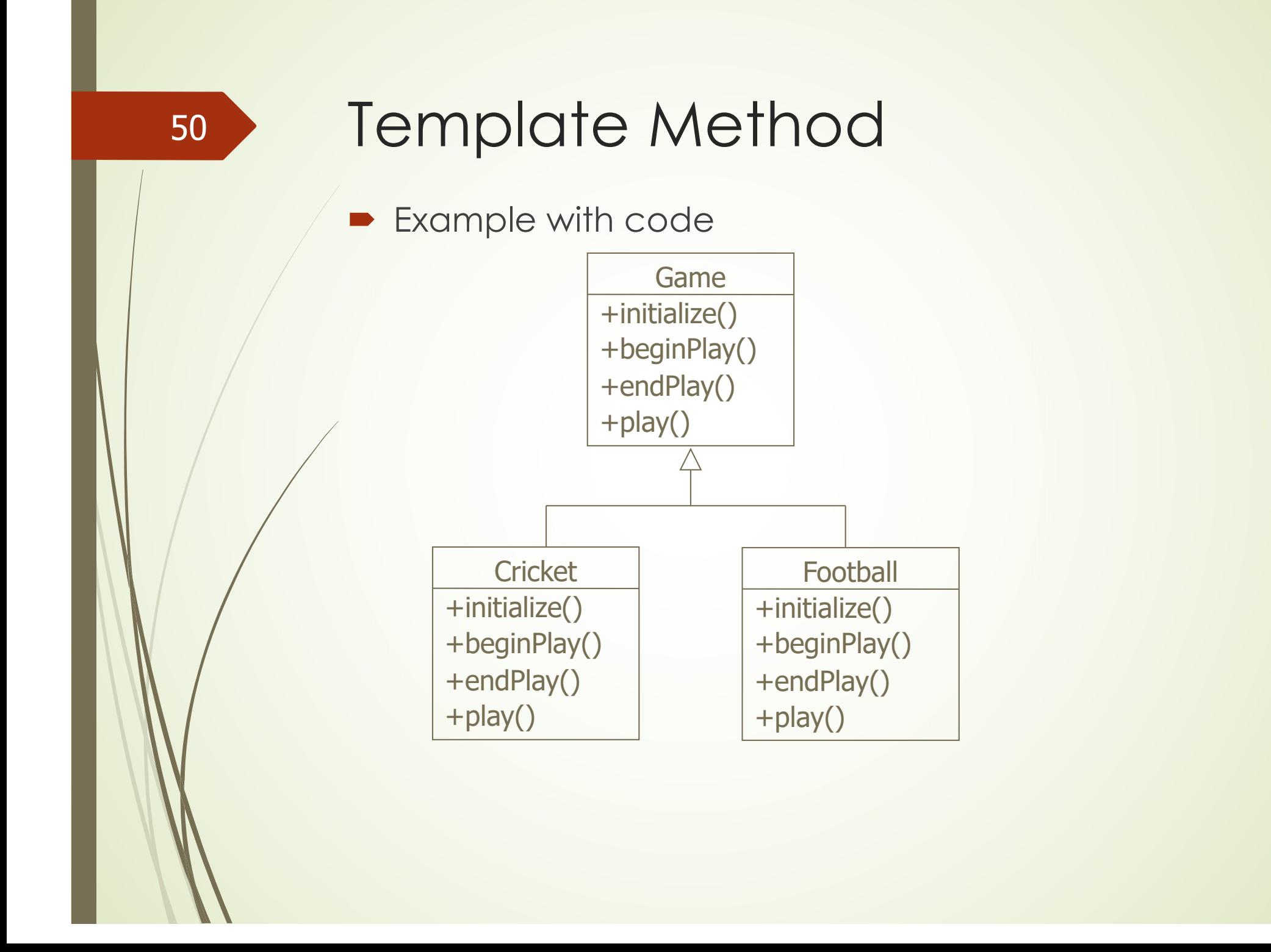

• Create an abstract class with a template method being final

> public abstract class Game { abstract void initialize(); abstract void startPlay(); abstract void endPlay();

//template method public final void play(){

```
//initialize the game
initialize();
```
//start game  $startPlay()$ ;

//end game  $endPlay()$ ;

```
Template Method
52• Create Cricket extending Game
  public class Cricket extends Game {
     @Override
     void endPlay() {
        System.out.println("Cricket Game Finished!");
     \mathcal{F}@Override
     void initialize() {
        System.out.println("Cricket Game Initialized! Start playing.");
     @Override
     void startPlay() {
        System.out.println("Cricket Game Started. Enjoy the game!");
```
 $\mathcal{F}$ 

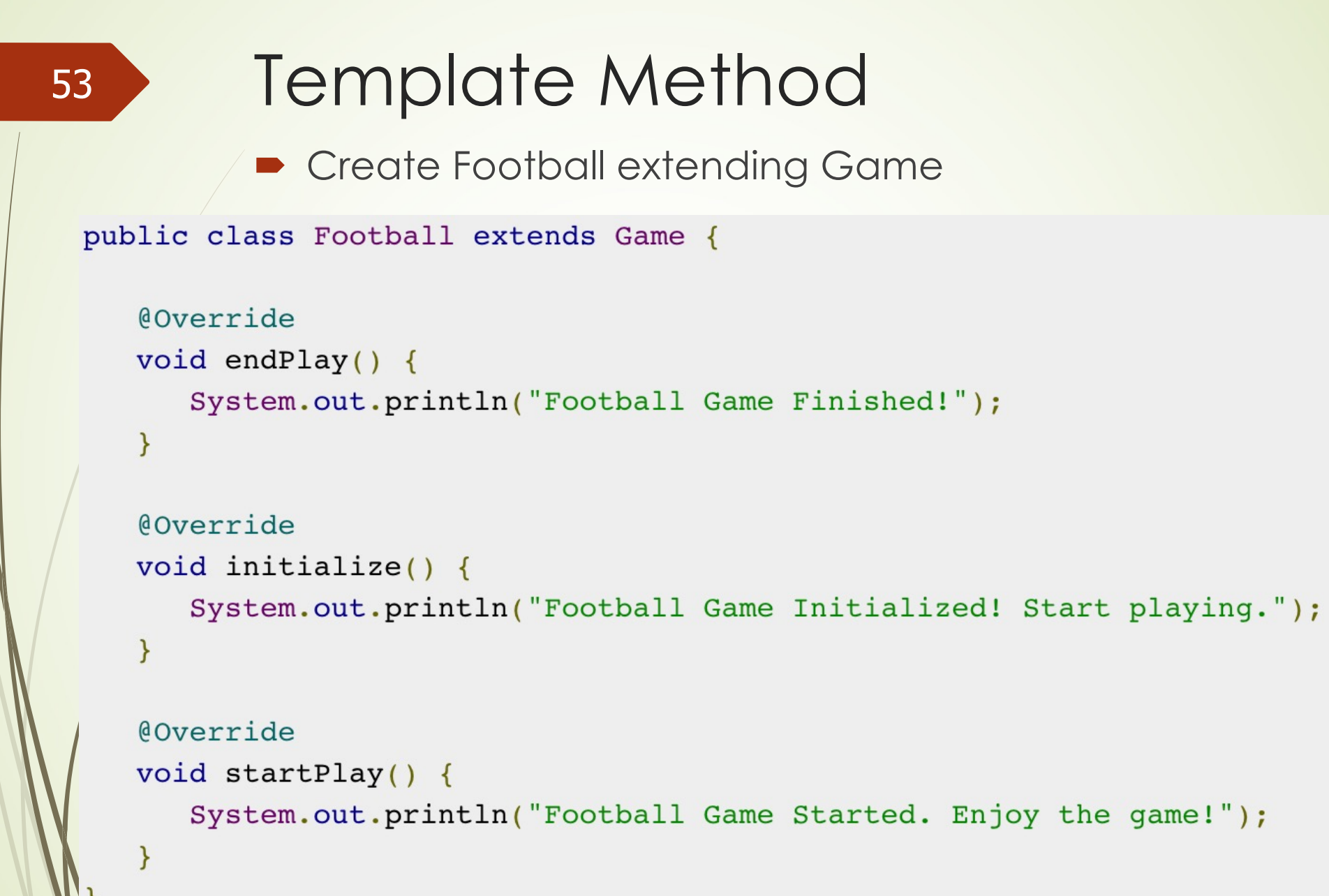

54

• Use the *Game's* template method play() to demonstrate a defined way of playing game

```
public class TemplatePatternDemo {
   public static void main (String[] args) {
```

```
Game \etaame = new Cricket();
game.play();
System.out.println();
\texttt{qame} = \texttt{new Football}();
game.play();
```
### More on design patterns

#### **References**

- **Design Patterns: Elements of Reusable Object-Oriented Software**, Erich Gamma, Richard Helm, Ralph Johnson, John Vlissides, Addison-Wesley, 1994
- $\blacksquare$  https://www.tutorialspoint.com/design\_pattern/ind ex.htm
- https://refactoring.guru/design-patterns